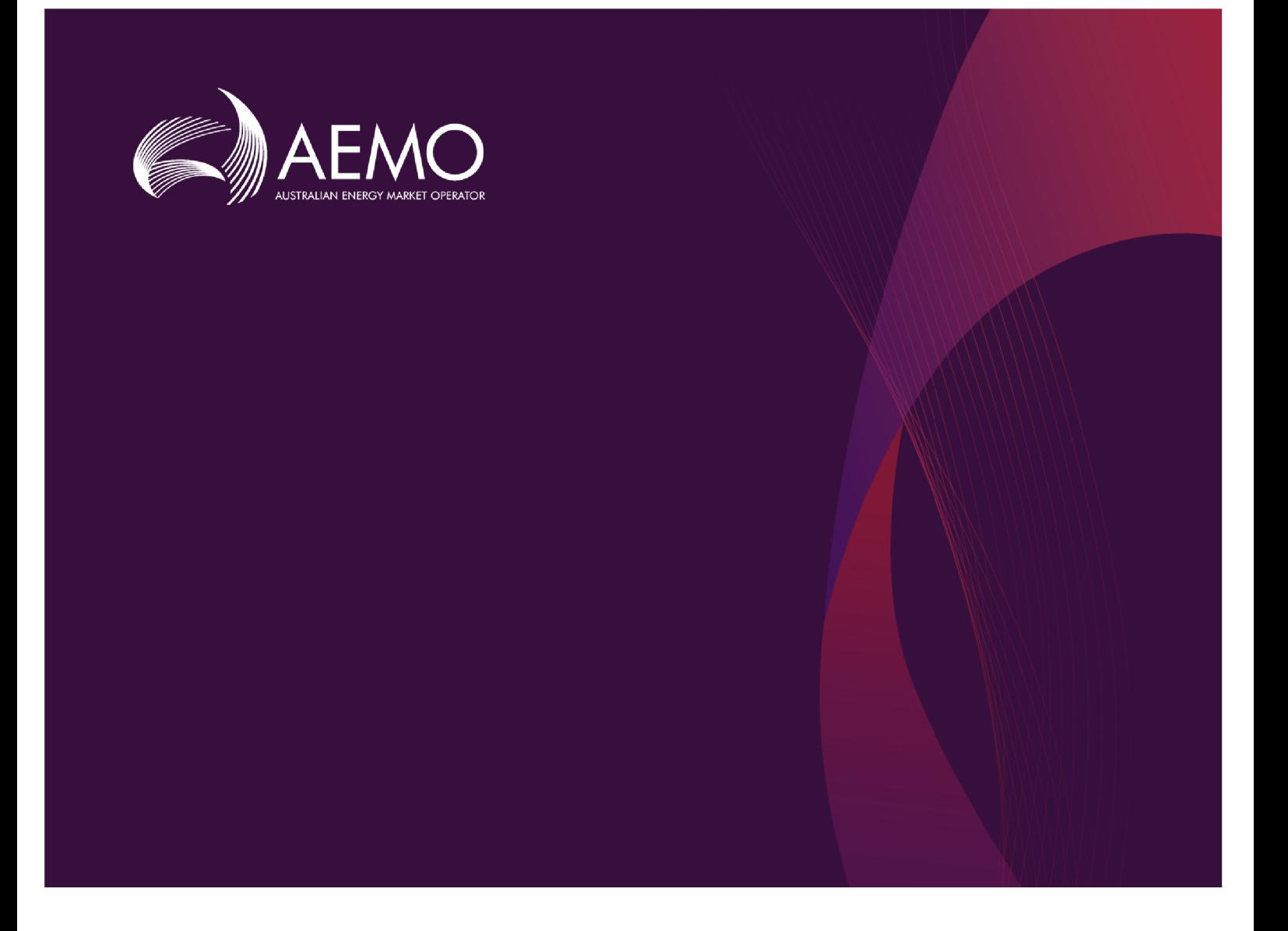

## Guide to CSV Data Format Standard

Version 2.00 December 2021

Describes the data format standard used in AEMO's csv payloads

## Important Notice

#### <span id="page-1-0"></span>PURPOSE

This Guide to CSV Data Format Standard (Guide), prepared by AEMO, provides guidance for CSV Data Format Standard under the National Electricity and Gas Rules (Rules).

#### NO RELIANCE OR WARRANTY

This document does not constitute legal or business advice, and should not be relied on as a substitute for obtaining detailed advice about the National Gas or Electricity Law, the Rules or any other applicable laws, procedures or policies. While AEMO has made every effort to ensure the quality of the information in this Guide, neither AEMO, nor any of its employees, agents and consultants make any representation or warranty as to the accuracy, reliability, completeness, currency or suitability for particular purposes of that information.

#### LIMITATION OF LIABILITY

To the maximum extent permitted by law, AEMO and its advisers, consultants and other contributors to this Guide (or their respective associated companies, businesses, partners, directors, officers or employees) are not liable (whether by reason of negligence or otherwise) for any errors, omissions, defects or misrepresentations in this document, or for any loss or damage suffered by persons who use or rely on the information in it.

#### TRADEMARK NOTICES

Microsoft is a trademark of Microsoft Corporation in the United States and/or other countries. Oracle and Java are registered trademarks of Sun Microsystems, Inc. in the U.S. and other countries. © 2015 Google Inc, used with permission. Google and the Google logo are registered trademarks of Google Inc postmanlabs/postman is licensed under the Apache License 2.0 YAML: Copyright © 2001-2009 Oren Ben-Kiki, Clark Evans, Ingy döt Net Copyright (c) 2002 JSON.org. Postman is a trademark of Postman Inc

#### **DISTRIBUTION**

Available to the public.

#### DOCUMENT IDENTIFICATION

Business custodian: n/a IT custodian: Group Manager - Enterprise Application Services SMEs: Enterprise Application Services' teams IT support resolver group: Enterprise Application Services' teams Business support resolver group: n/a Prepared by: Technology, Technical Writers

#### VERSION HISTORY

Version 2.00 Updated with additional fields for use in Blind Update Tool (BUT) and 3 additional fields for EMMS reports. Last update: Wednesday, 8 December 2021 3:54 PM

#### DOCUMENTS MADE OBSOLETE

The release of this document changes any previous versions of Guide to CSV Data Format Standard.

## **Contents**

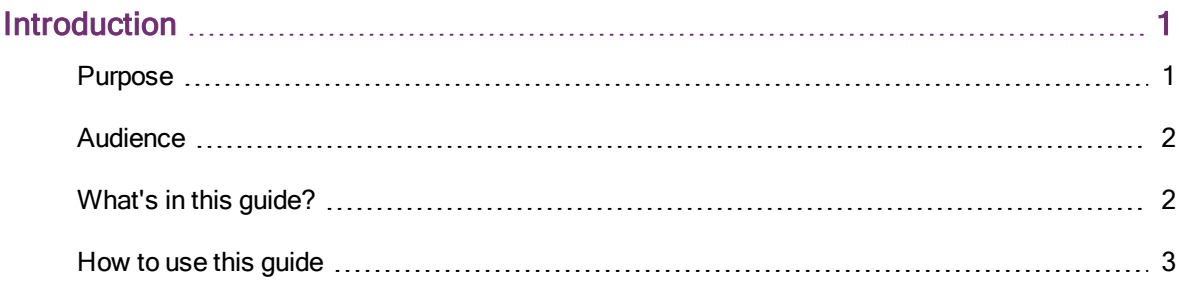

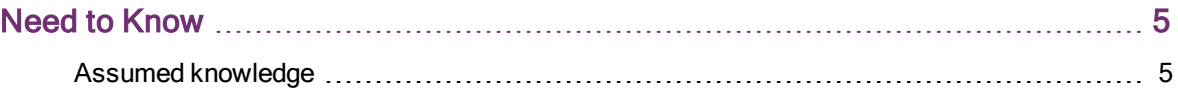

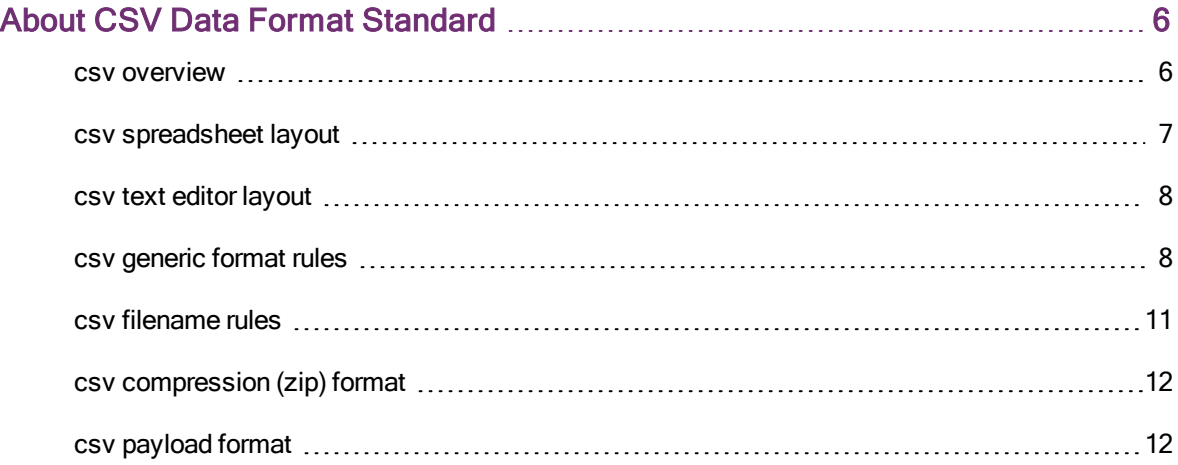

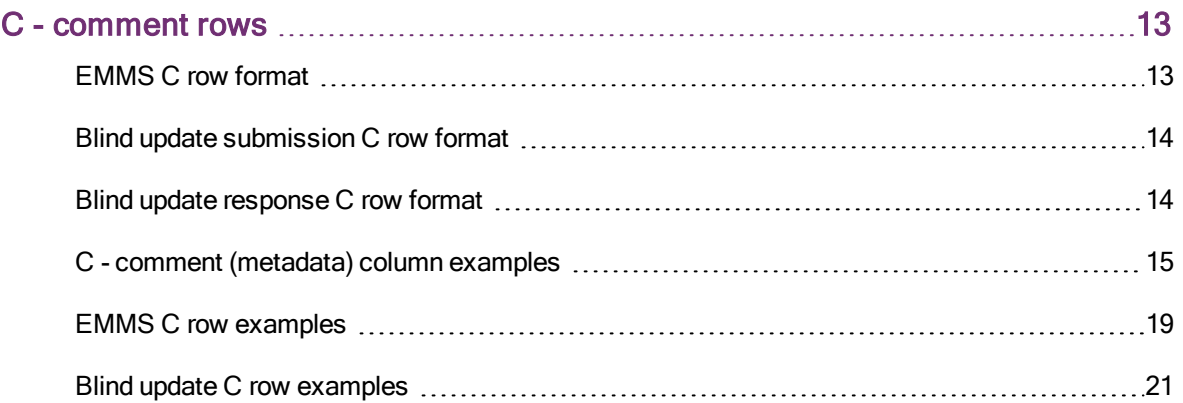

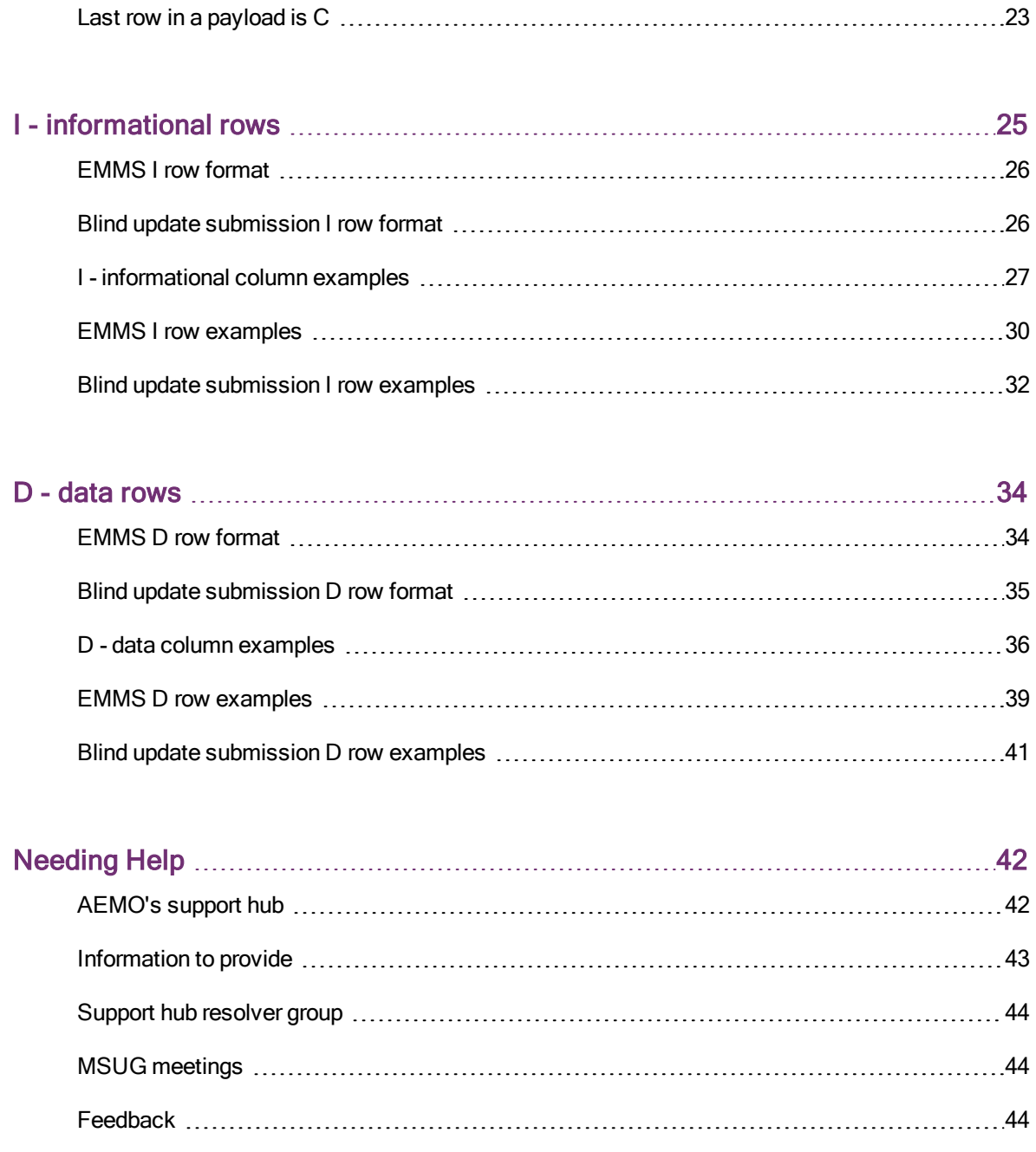

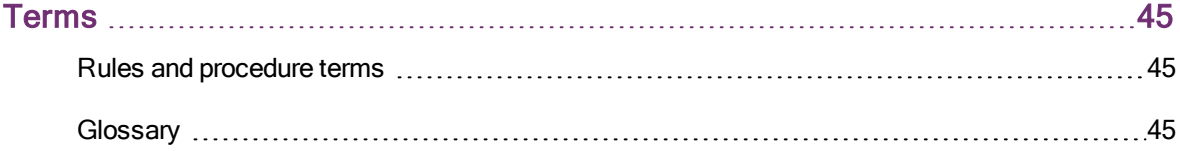

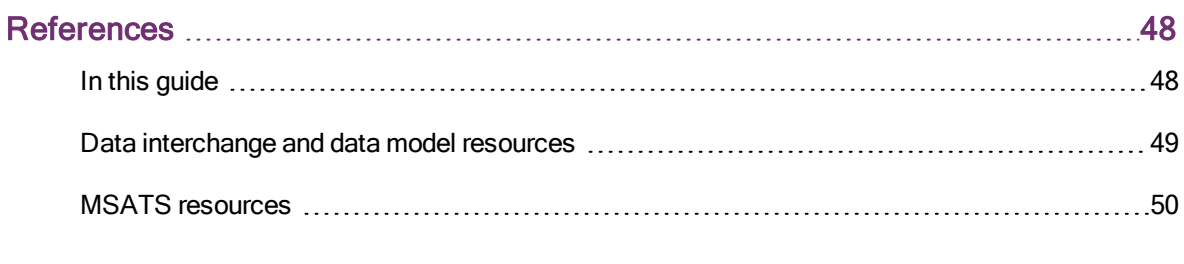

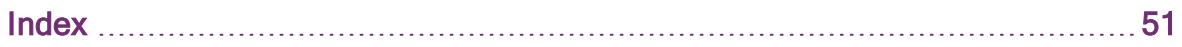

# <span id="page-5-0"></span>Introduction

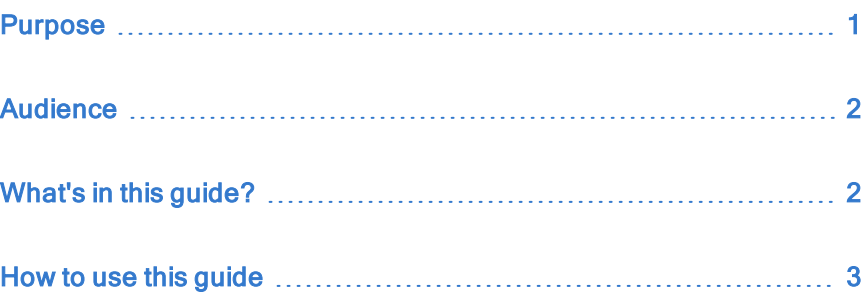

## <span id="page-5-1"></span>Purpose

This guide describes the generic csv (commaseparated-variables) data format standard used in numerous interfaces in AEMO's energy market systems, including some csv payloads.

Its primary function is to provide sufficient information to allow participants to understand the csv data format used for exchanging data with AEMO.

For details about the payload and record definitions for specific reports, see the guides and reports in [References](#page-52-0) on page 48.

## <span id="page-6-0"></span>Audience

This guide is relevant to:

- Implementers and maintainers of interfaces to AEMO's systems.
- Parties with responsibility for using interfaces to AEMO's systems.

## <span id="page-6-1"></span>What's in this guide?

Need to Know on [page 5](#page-9-0) explains what you need to know to understand this quide.

- About CSV Data Format [Standard](#page-10-0) on page 6 explains AEMO's generic csv payload format standard and rules.
- C [comment](#page-17-0) rows on page 13 explains the C rows in the csv payload.
- I [informational](#page-29-0) rows on page 25 explains the I rows in the csv payload.
- D data rows on [page 34](#page-38-0) explains the D rows in the csv payload.
- [Needing](#page-46-0) Help on page 42 explains how to contact AEMO's support hub and the information to provide to resolve your issue quickly.
- Terms on [page 45](#page-49-0) explains the rules and glossary terms used throughout this guide.
- [References](#page-52-0) on page 48 provides a list of useful links and resources mentioned throughout this guide.

### <span id="page-7-0"></span>How to use this guide

- <span id="page-7-3"></span>• This quide describes the generic csv (comma-separated-variables) data format standard for AEMO's csv payloads. For details about format and data types for specific payloads, such as EMMS reports and Blind Update Tool (BUT), see the guides and reports in [References](#page-52-0) on page 48.
- <span id="page-7-1"></span>• Market Time refers to the related Market's csv payload.
- This help is written in plain language for easy reading.
- Where there is a discrepancy between the Rules and information or a term in this document, the Rules take precedence.
- Where there is a discrepancy between the relevant Procedures and information or a term in this document, the Procedures take precedence.
- The references listed throughout this document are primary resources and take precedence over this document.
- <span id="page-7-2"></span>**Text in this format indicates a resource on AEMO's website.**
- Text in this format indicates a hyperlink or glossary term. Only Registered Participants can access some hyperlinks. Non-Registered Participants can search for guides on [AEMO's](http://www.aemo.com.au/) website.
- Text in this format is an action to complete in the Markets Portal interface.
- Glossary terms are capitalised and have the meanings listed against them in the [Glossary](#page-49-2).
- [Rules](#page-49-2) terms used throughout this guide are defined in the [National](https://energy-rules.aemc.gov.au/ner/1) [Electricity](https://energy-rules.aemc.gov.au/ner/1) Rules or National Gas Rules.
- The numbers on the example screenshots throughout this guide refer to the numbered explanations in the topic.
- Diagrams and screenshots are provided as examples. In case of ambiguity between a diagram and the text, the text prevails.
- References to time are Australian Eastern Standard time (AEST) unless otherwise specified.
- References to currency are to Australian dollars.

# <span id="page-9-0"></span>Need To Know

## <span id="page-9-1"></span>Assumed knowledge

This guide assumes you have knowledge of:

- Basic csv functionality.
- Using spreadsheets and text editors.

# <span id="page-10-0"></span>About CSV Data Format **Standard**

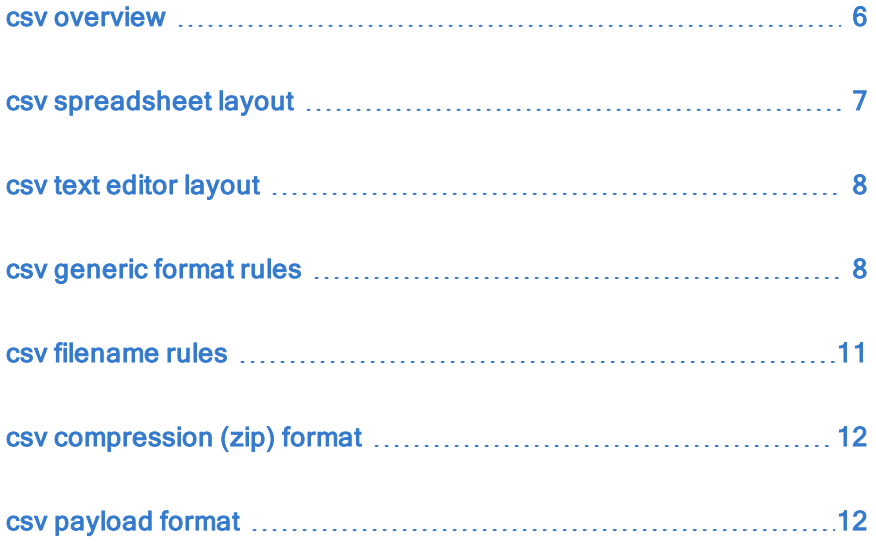

### <span id="page-10-1"></span>csv overview

The AEMO csv data format standard uses a spreadsheet or text editor layout. The payload format allows for:

- Different report records presented in the same file.
- A report record definition to change over time (hence the report version numbers). The nature of changes is designed to cause minimum disruption to existing processes and also allow for transition periods to new report record formats.
- Data in a report record to come from a number of different tables, for example, 5-minute data, 30-minute data, and daily data.
- Each data record is self-contained, for example, correct interpretation requires no other data records.

If you are preparing a payload for upload to AEMO's systems, the columns and spaces in each layout are vital placeholders and cannot be ignored. Without them, the system cannot read your payload.

### <span id="page-11-0"></span>csv spreadsheet layout

<span id="page-11-1"></span>This layout opens in a spreadsheet application such as Microsoft Excel. In the spreadsheet format, columns are separated by columns, so it is important to match the column headings (I records) and data records (D records), including any blank columns.

<span id="page-11-2"></span>The spreadsheet format has the csv extension (not .XLS or .XLSX).

<span id="page-11-3"></span>Microsoft Excel always removes leading zeros and spaces from fields before displaying them.

### <span id="page-12-0"></span>csv text editor layout

This layout opens in a text editor application such as Microsoft Notepad. In the text editor layout, columns are separated with commas, so it is very important to match the column headings (I records) and commas to the data records (D records).

Text editor files have the .csv extension (not .TXT).

Spaces are considered part of a field, so you

cannot ignore them. The last column in the record is not followed by a comma unless it is a column placeholder.

### <span id="page-12-1"></span>csv generic format rules

<span id="page-12-2"></span>This table describes some generic csv formatting rules.

For details about the payload and record definitions for specific reports, see the guides and reports in [References](#page-52-0) on page 48.

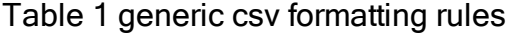

<span id="page-13-1"></span><span id="page-13-0"></span>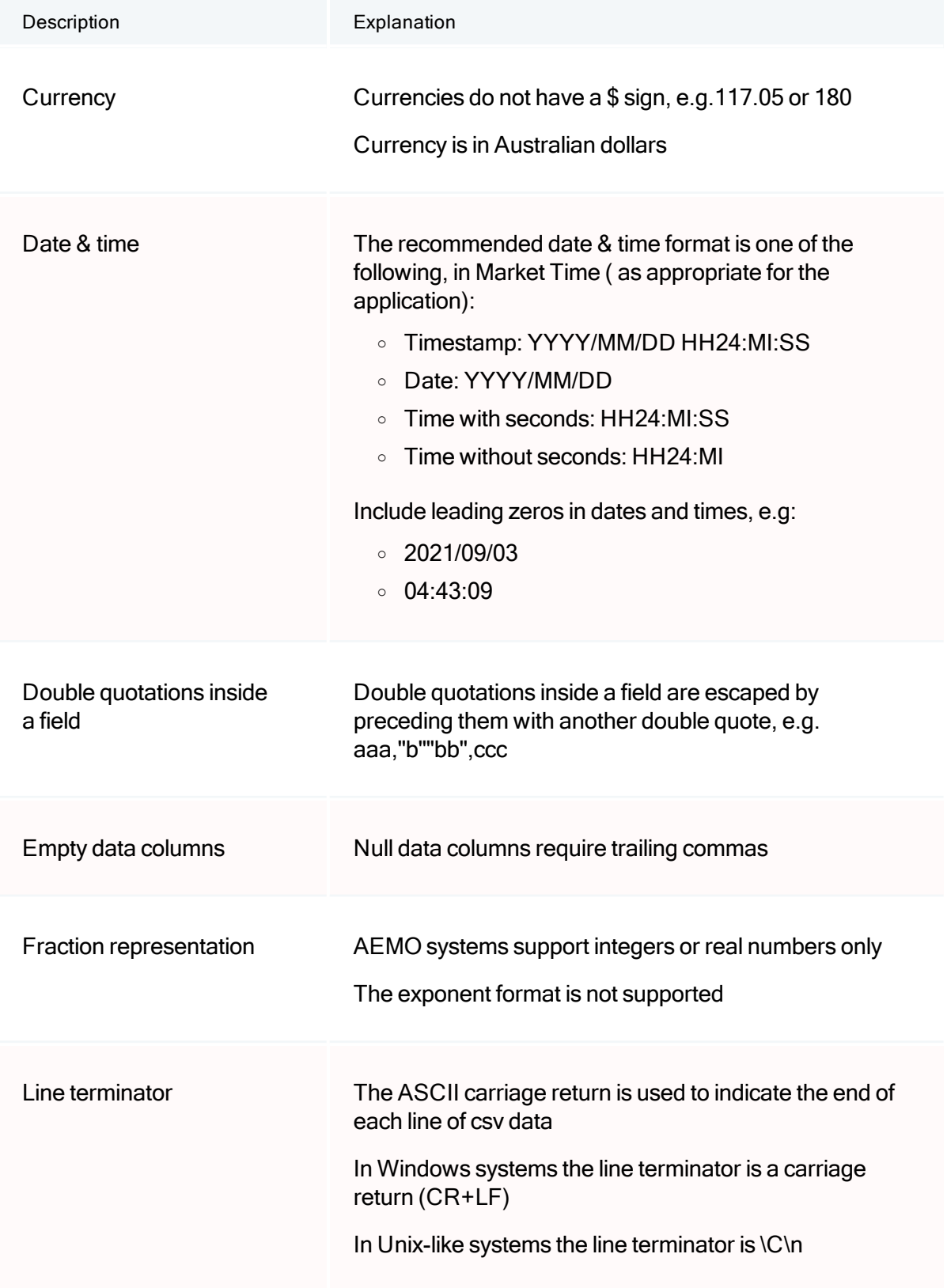

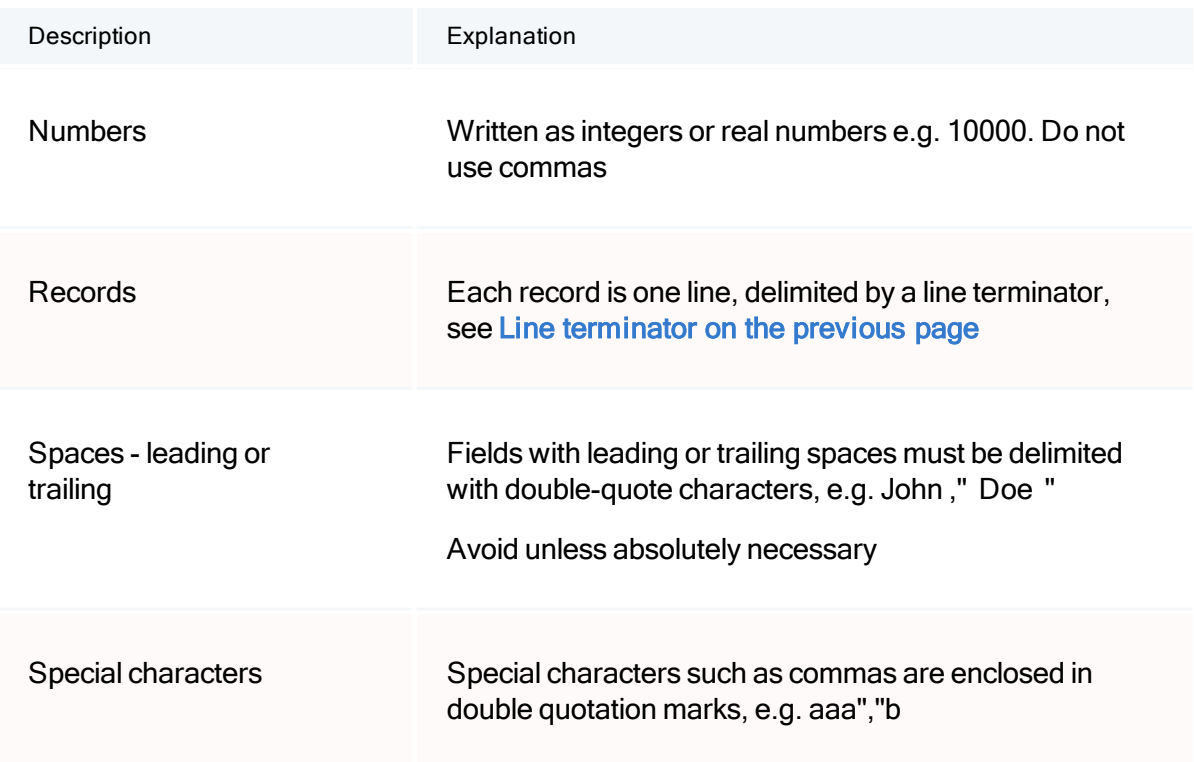

## <span id="page-15-0"></span>csv filename rules

<span id="page-15-1"></span>This table describes the generic csv filenaming rules. Check the guide for the application you are using for more detailed filenaming information.

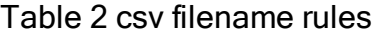

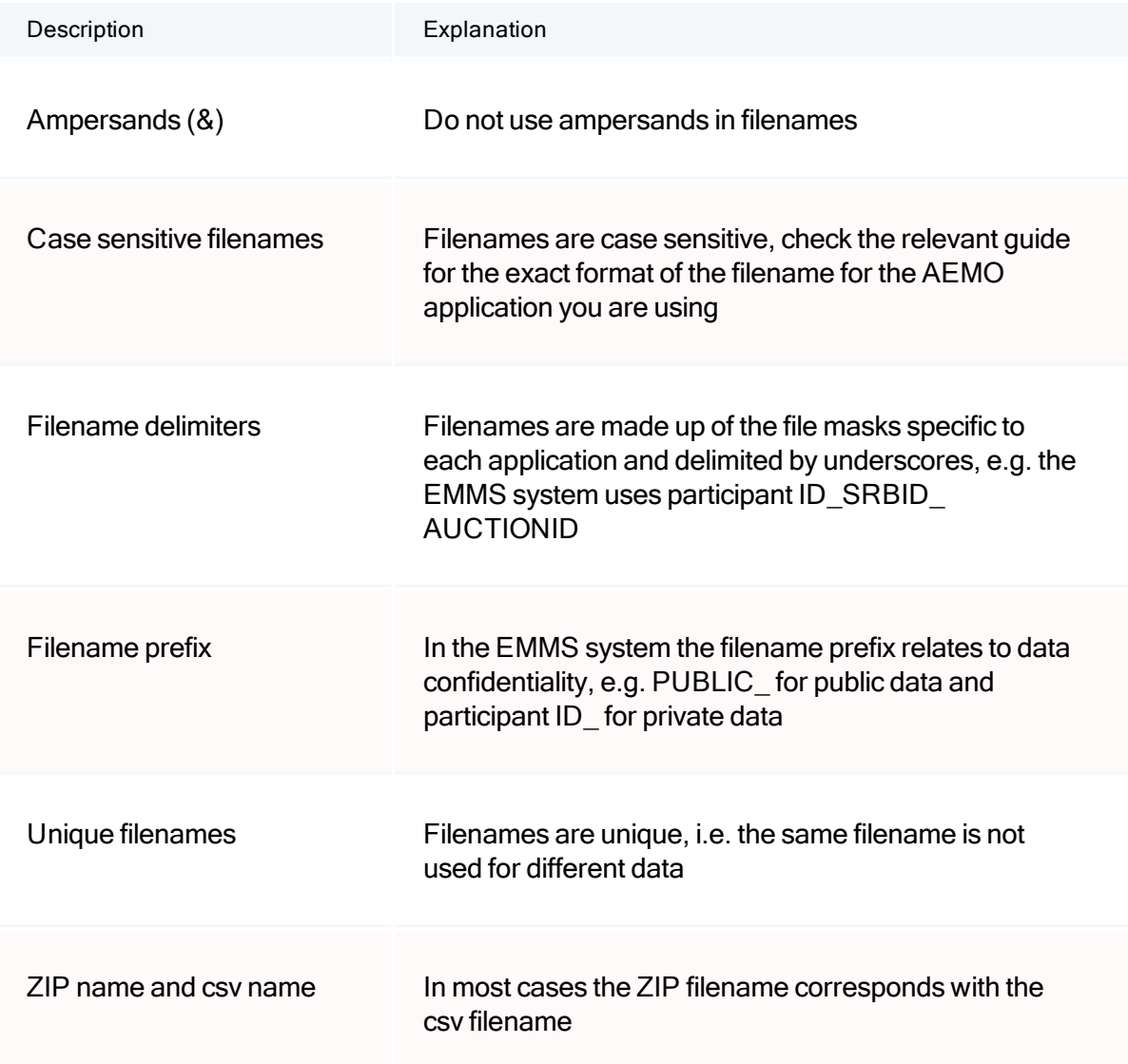

## <span id="page-16-0"></span>csv compression (zip) format

<span id="page-16-2"></span>The AEMO compression format supports:

- <span id="page-16-5"></span>• 256-bit Advanced Encryption Standard (AES).
- ZIP compression for numerous standard ZIP tools such as, WinZip and WinRAR and so on.
- <span id="page-16-4"></span>• One csv payload per ZIP file (this is true in the majority of cases but check the relevant AEMO application).
- <span id="page-16-6"></span><span id="page-16-3"></span>• In most cases the ZIP filename corresponds with the csv filename.
- All compressed payloads must have the ZIP extension.

## <span id="page-16-1"></span>csv payload format

Each record in a csv payload starts with one of the following three characters:

- $\bullet$  C = comment [\(metadata\)](#page-17-0)
- $\bullet$  I = [information](#page-29-0)
- $\bullet$  D = [data](#page-38-0)

# <span id="page-17-0"></span>C - Comment Rows

The first and last rows in a payload start with C. The columns and spaces in the first c row are part of the structure and cannot be ignored. Without them AEMO's systems cannot read your payload.

For examples, see:

- **.** [EMMS](#page-17-1) C row format below
- Blind update [submission](#page-18-0) C row format on the next page
- Blind update [response](#page-18-1) C row format on the next page
- C comment [\(metadata\)](#page-19-0) column examples on page 15
- EMMS C row [examples](#page-23-0) on page 19
- **.** Blind update C row [examples](#page-25-0) on page 21
- Last row in a payload is C on [page 23](#page-27-0)

## <span id="page-17-1"></span>EMMS C row format

<span id="page-17-2"></span>Figure 1 - EMMS C row format

C,SYSTEM,REPORT ID,FROM,TO,PUBLISH DATE,PUBLISH TIME,PAYLOAD DATA,PAYLOAD DATA,PAYLOAD DATA

## <span id="page-18-0"></span>Blind update submission C row format

The commas represent the H, I, J columns used by other payloads and not used by a blind update submission. These are vital containers in the csv data format structure and cannot be ignored.

<span id="page-18-3"></span>Figure 2 - Blind update submission C row format

C,PRODUCTION,BLIND\_UPDATE\_ SUBMISSION,PARTICIPANTID,NEMMCO,2021/09/03,22:04:05,,,, NEM,123ABC-002

## <span id="page-18-1"></span>Blind update response C row format

<span id="page-18-2"></span>Figure 3 - Blind update response C row format

C,PRODUCTION,BLIND\_UPDATE\_ RESPONSE,NEMMCO,PARTICIPANTID,2021/09/04,06:03:15,,,,N EM,123ABC-002,324-BB321

## <span id="page-19-0"></span>C - comment (metadata) column examples

If required, you can add further metadata columns after the M column.

### <span id="page-19-1"></span>Table 3 - C row metadata columns example

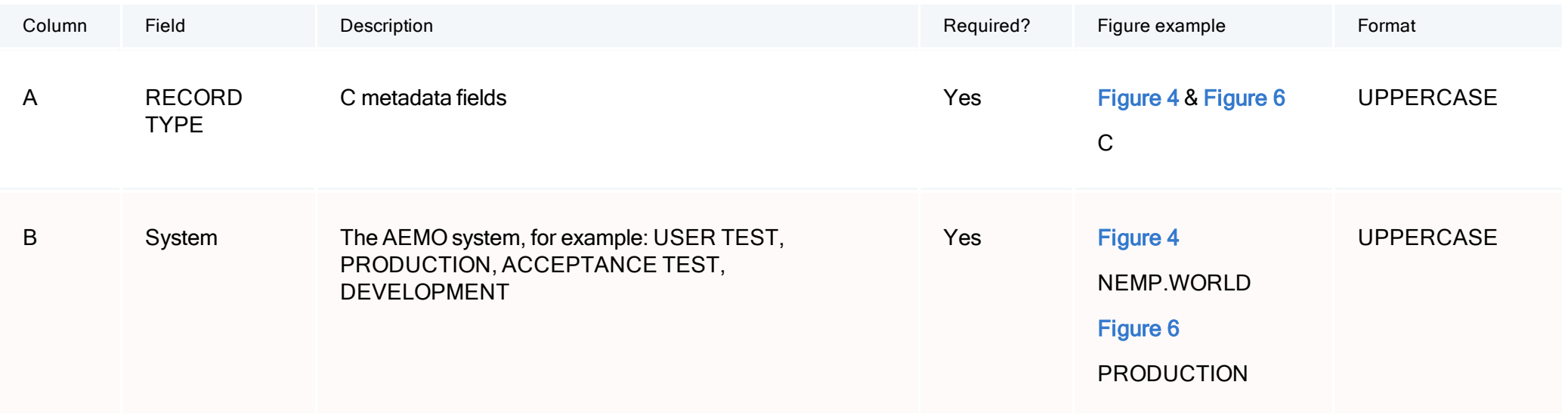

<span id="page-20-6"></span><span id="page-20-5"></span><span id="page-20-4"></span><span id="page-20-3"></span><span id="page-20-2"></span><span id="page-20-1"></span><span id="page-20-0"></span>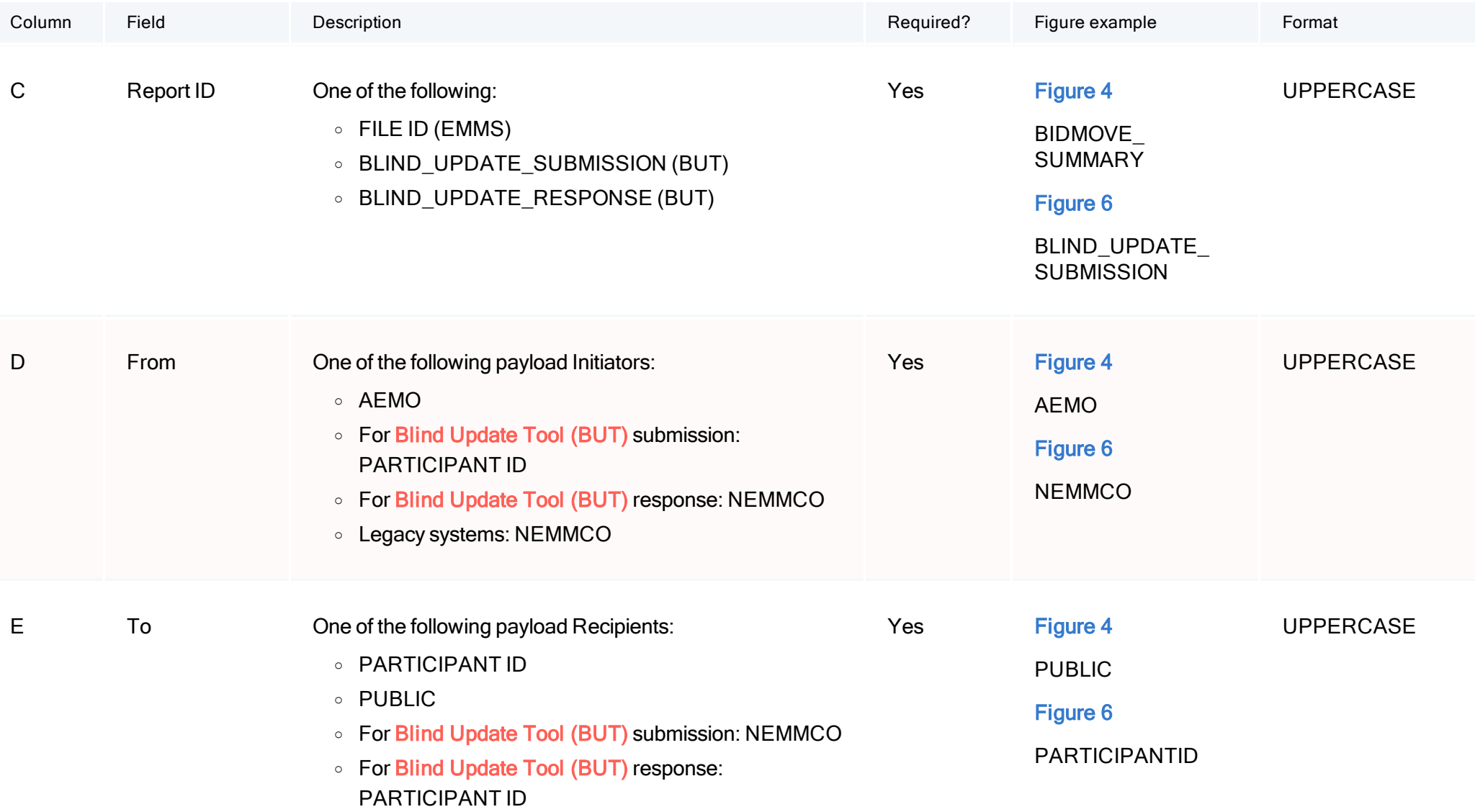

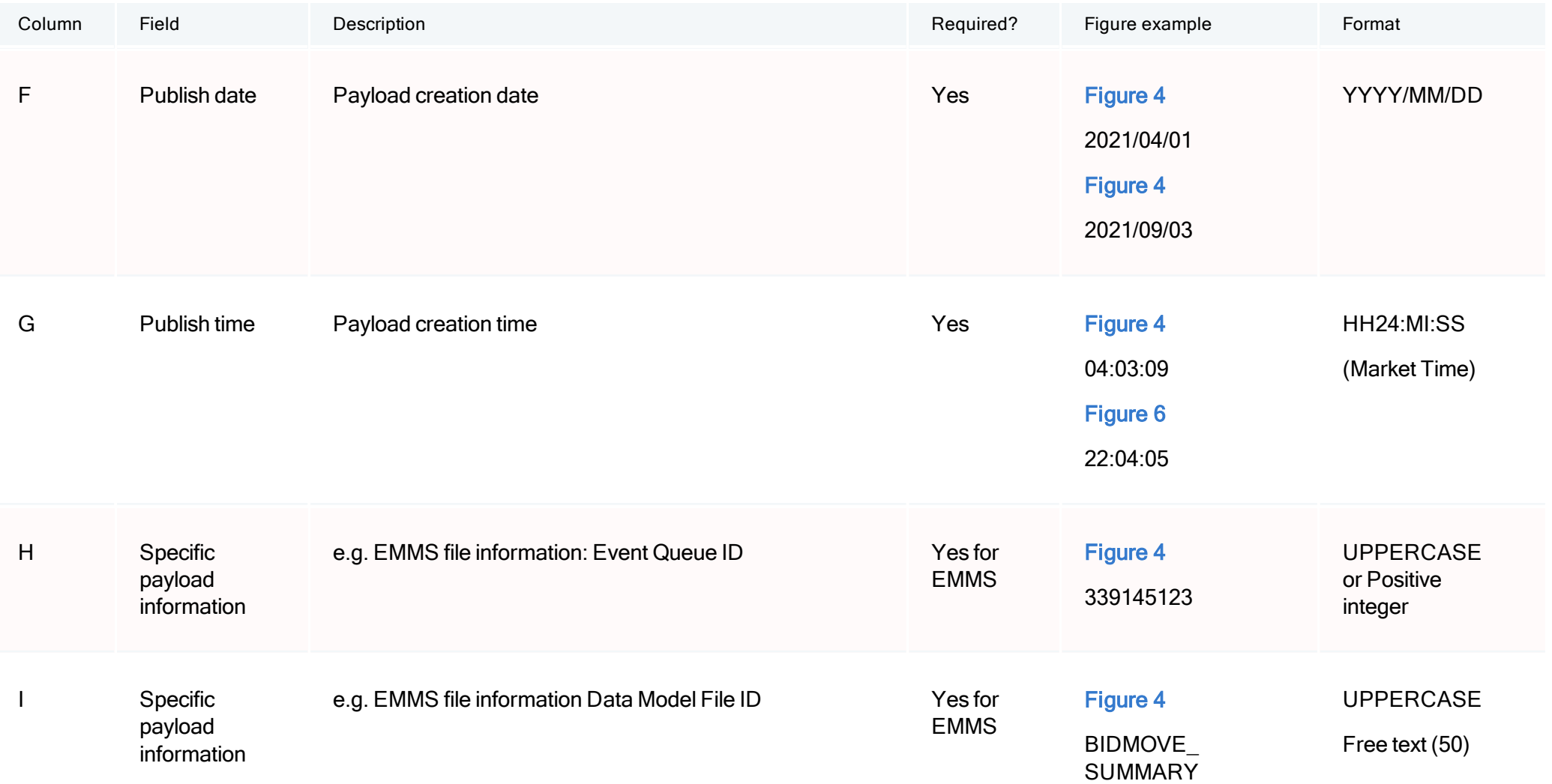

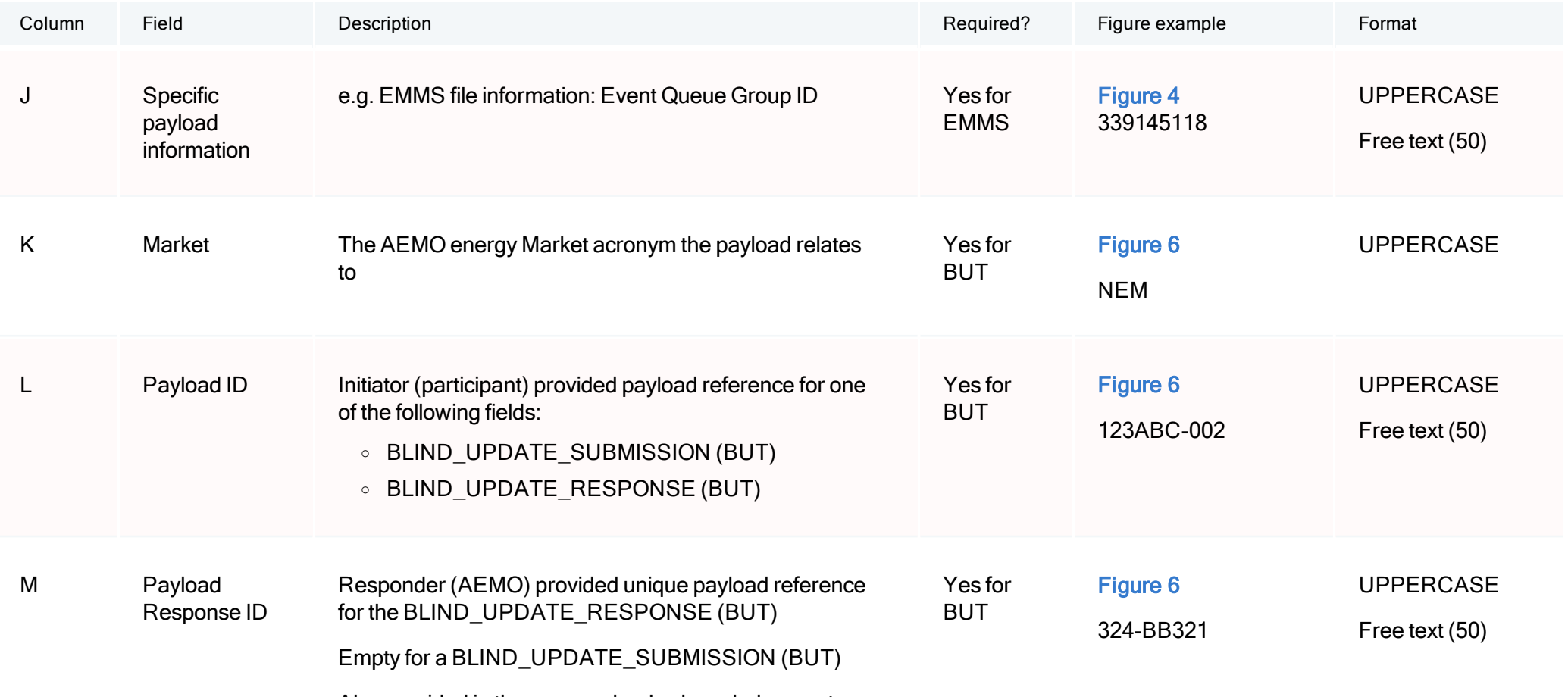

Also provided in the sync payload acknowledgement

## <span id="page-23-0"></span>EMMS C row examples

Columns K, L and M are not used for the EMMS c row payload format.

### <span id="page-23-1"></span>Figure 4 - EMMS C row spreadsheet example

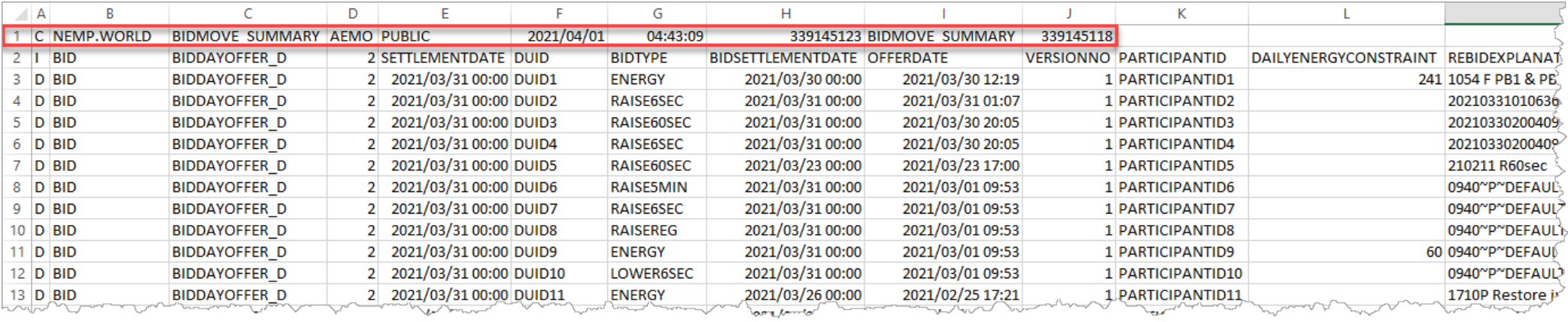

### <span id="page-24-0"></span>Figure 5 - EMMS C row text editor example

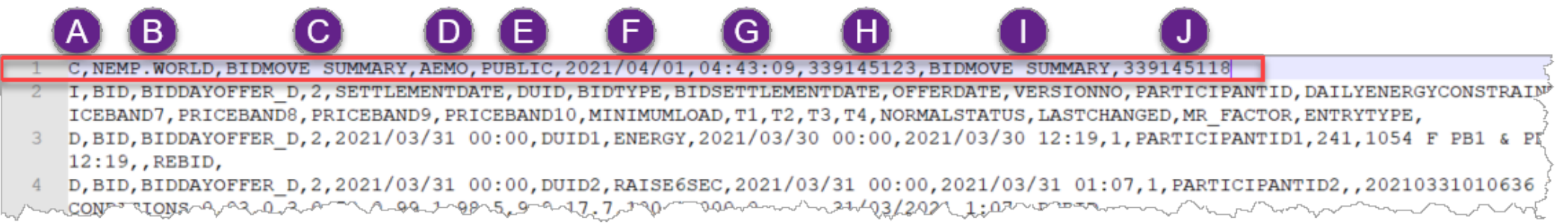

## <span id="page-25-0"></span>Blind update C row examples

The empty H, I, and J columns, represent the columns used by other payloads and not used by a blind update submission. These are vital containers in the csv data format structure and cannot be ignored.

<span id="page-25-1"></span>Figure 6 - Blind update submission C row spreadsheet example

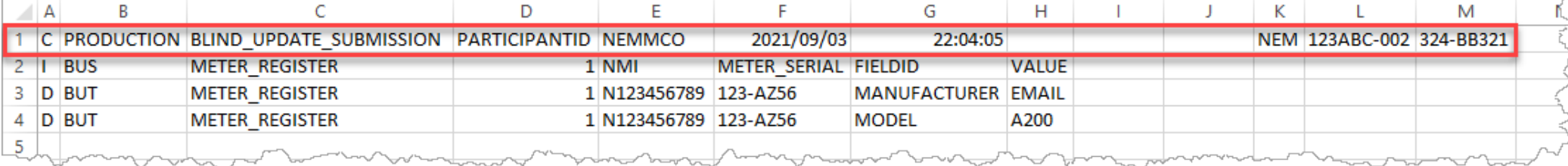

<span id="page-26-0"></span>Figure 7 - Blind update submission C row text editor example

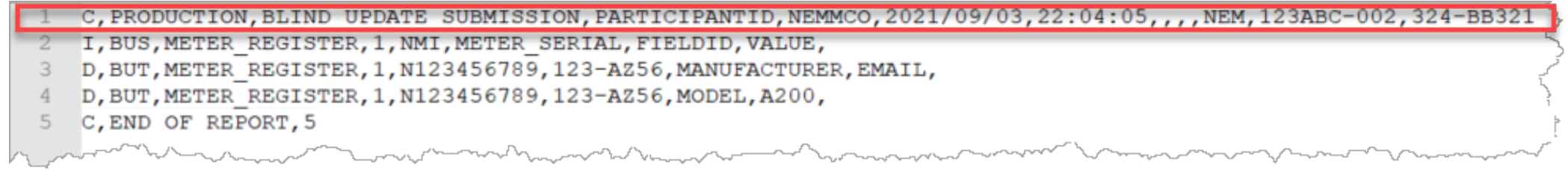

## <span id="page-27-0"></span>Last row in a payload is C

The last C row in a payload is another C row with the <count of records> to check all records are received. The record count includes all rows in the payload (C, I, and D). In some cases, the END OF REPORT string is enclosed by a set of double quotation marks ("….").

C,END OF REPORT,COUNT OF RECORDS

### <span id="page-27-1"></span>Figure 8 - Last C row spreadsheet example

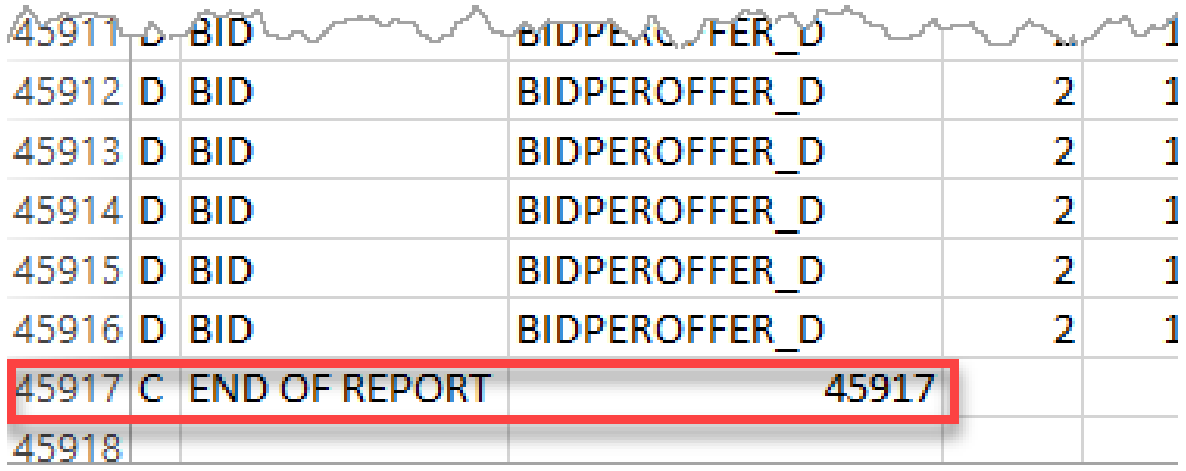

### <span id="page-28-0"></span>Figure 9 - Last C row text editor example

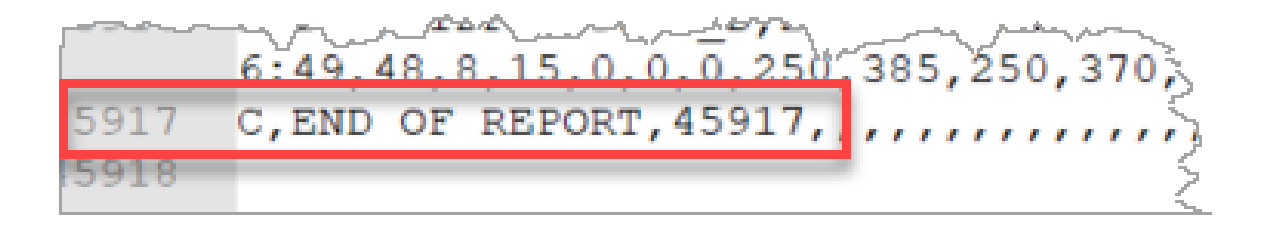

# <span id="page-29-0"></span>I - Informational Rows

Informational rows start with I and contain column headings specific for each payload definition. Each data (D - record) and matching I - Information record identifies the payload format it uses by the combination of report type, report subtype and report version. Some older version payloads included all the I records at the top.

For information about specific csv report fields, see [Market](https://www.aemo.com.au/energy-systems/electricity/national-electricity-market-nem/data-nem/market-data-nemweb) Data [NEMWEB](https://www.aemo.com.au/energy-systems/electricity/national-electricity-market-nem/data-nem/market-data-nemweb) and [Guide](https://aemo.com.au/energy-systems/electricity/national-electricity-market-nem/market-operations/retail-and-metering/market-settlement-and-transfer-solutions-msats) to MSATS [Reports](https://aemo.com.au/energy-systems/electricity/national-electricity-market-nem/market-operations/retail-and-metering/market-settlement-and-transfer-solutions-msats).

For each combination of the above, the column headings are fixed. If a report type or report subtype definition is altered (usually by adding columns) a new report or payload version is issued.

It is possible for the <report subtype> to be null represented by delimiting commas, for example:

I,DCONS,,2,RUNDATETIME,RUNNO,

D,DCONS,,2,"1998/05/29 13:30",1,

For examples, see:

- [EMMS](#page-30-0) I row format on the next page
- Blind update [submission](#page-30-1) I row format on the next page
- I [informational](#page-31-0) column examples on page 27
- **.** EMMS I row [examples](#page-34-0) on page 30
- **.** Blind update [submission](#page-36-0) I row examples on page 32

## <span id="page-30-0"></span>EMMS I row format

<span id="page-30-3"></span>Figure 10 - EMMS I row format

I,REPORT TYPE,REPORT SUBTYPE,REPORT VERSION,COLUMN HEADER,COLUMN HEADER,COLUMN HEADER,and so on...

## <span id="page-30-1"></span>Blind update submission I row format

<span id="page-30-2"></span>Figure 11 - Blind update submission I row format

The commas represent the columns used by other payloads and not used by a blind update submission. These are vital containers in the csv data format structure and cannot be ignored.

I,PAYLOAD TYPE,PAYLOAD SUBTYPE,PAYLOAD VERSION,NMI,METER SERIAL,FIELD ID,VALUE

## <span id="page-31-0"></span>I - informational column examples

### <span id="page-31-1"></span>Table 4 - I - Informational row example

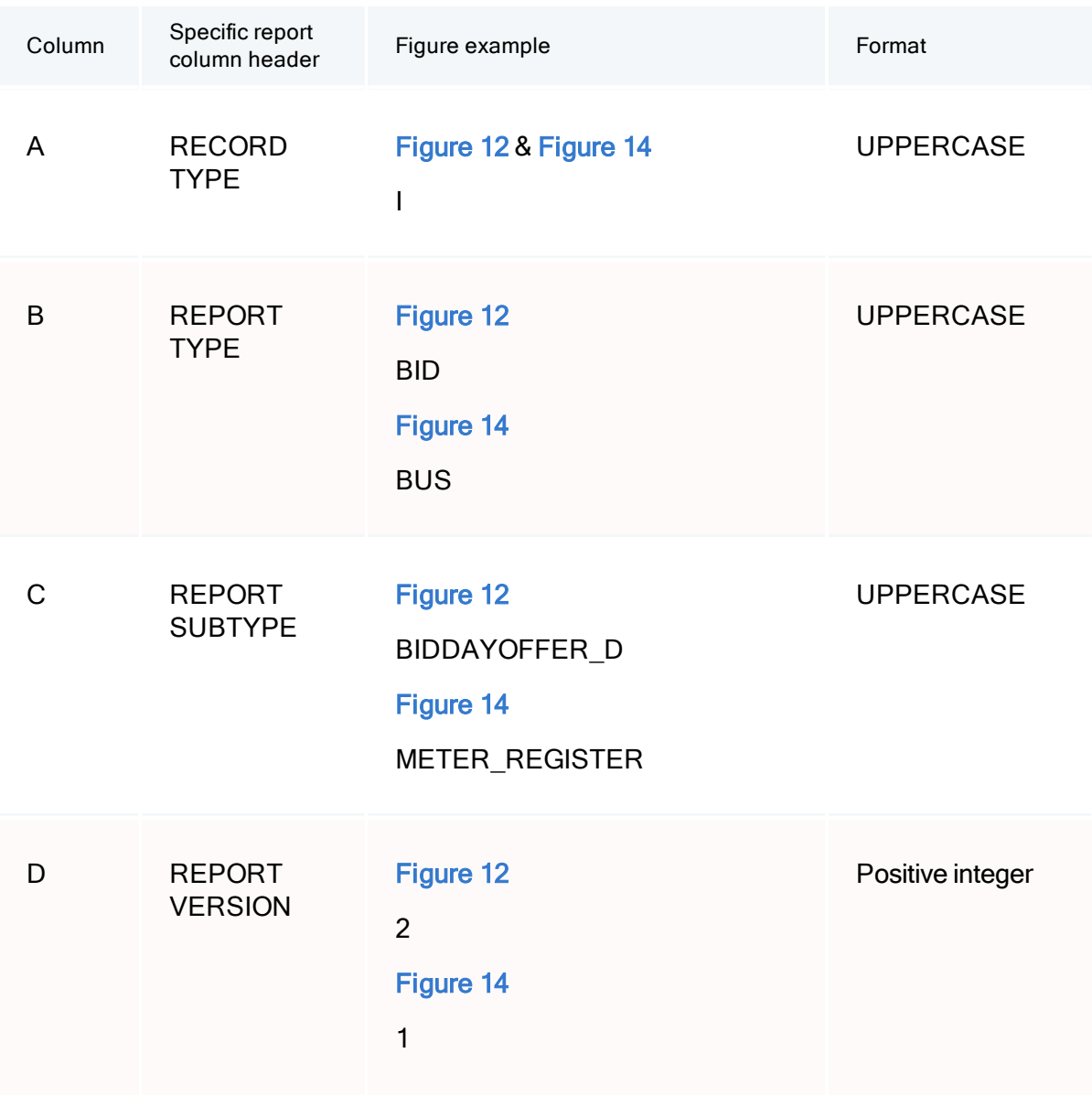

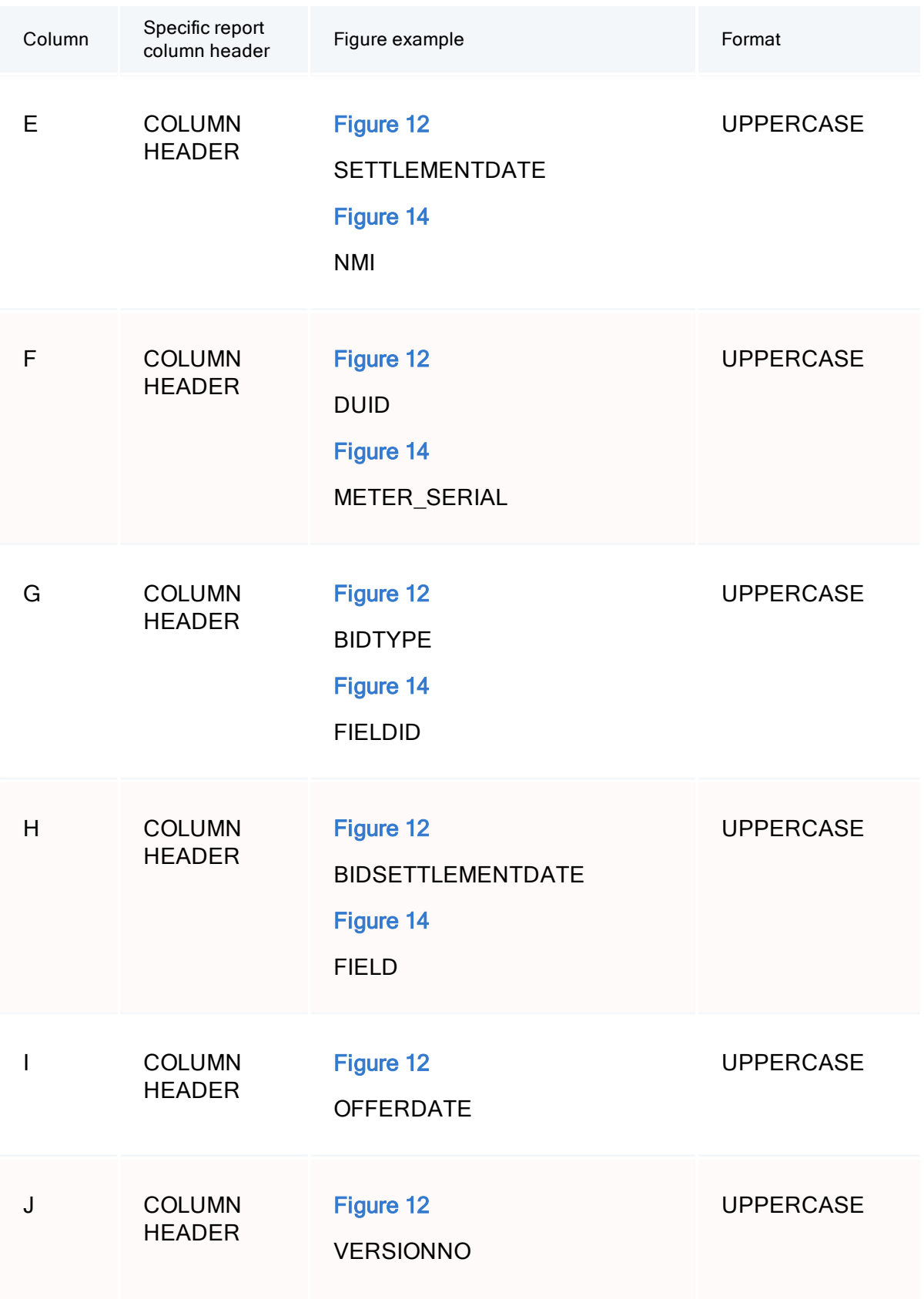

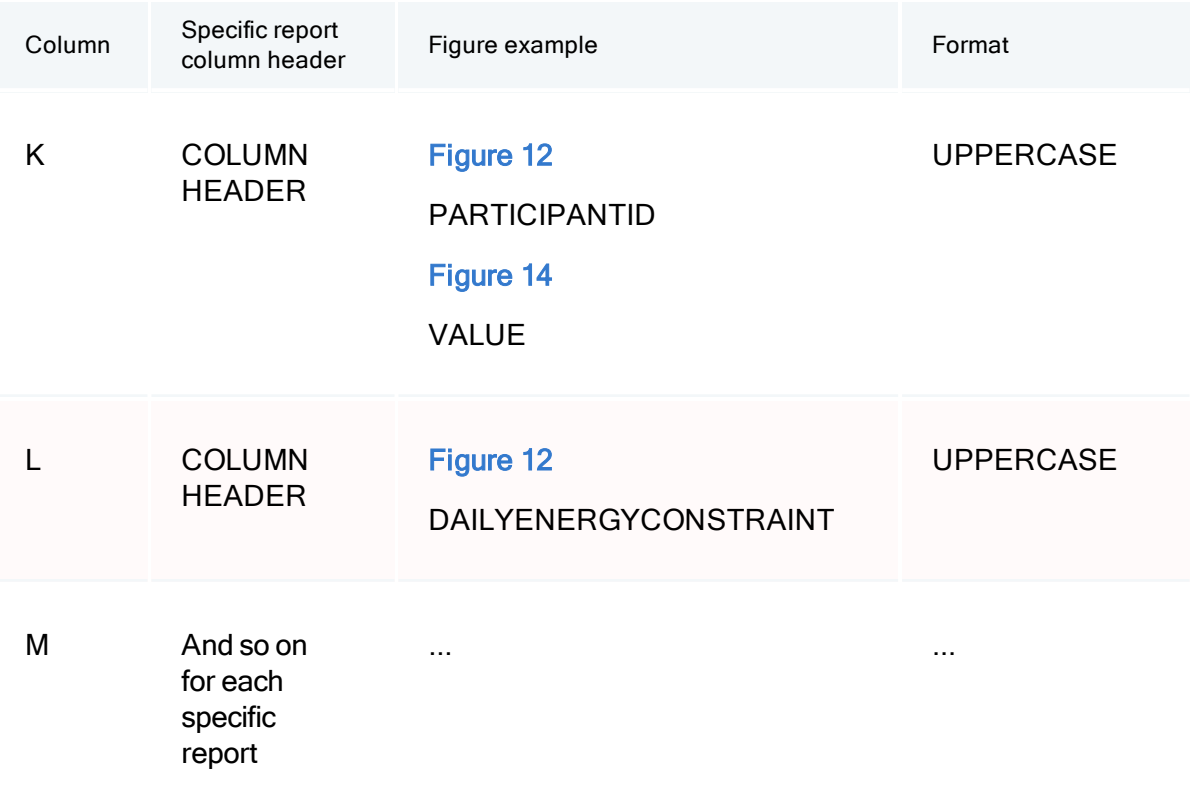

## <span id="page-34-0"></span>EMMS I row examples

<span id="page-34-1"></span>Figure 12 - EMMS l row spreadsheet example

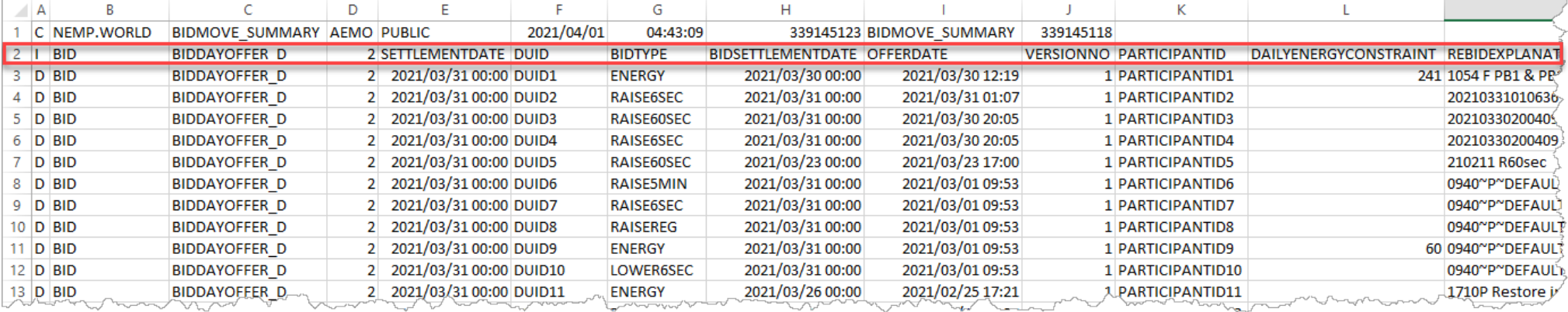

### <span id="page-35-0"></span>Figure 13 - EMMS I row text editor example

C, NEMP. WORLD, BIDMOVE SUMMARY, AEMO, PUBLIC, 2021/04/01, 04:43:09, 339145123, BIDMOVE SUMMARY, 339145118

I, BID, BIDDAYOFFER D, 2, SETTLEMENTDATE, DUID, BIDTYPE, BIDSETTLEMENTDATE, OFFERDATE, VERSIONNO, PARTICIPANTID, DAILYENERGYCONSTRAINT, REBIDEXPLANATION, PRICEBAND1, PRICEBAND2, PRICEBAND4, PRICEBAND4, PRICEBAND5, PRICEBAN ICEBAND / PRICEBANDS, PRICEBANDS, PRICEBANDIU, MINIMUMLOAD, TI, T2, T3, T4, NORMALSTATUS, LASTCHANGED, MR FACTOR, ENTRYTYPE,

ment and the property when

*<u>Longuar</u>* 

mondan and

3 D, BID, BIDDAYOFFER D, 2,2021/03/31 00:00, DUID1, ENERGY, 2021/03/30 00:00, 2021/03/30 12:19, 1, PARTICIPANTID1, 241, 1054 F PB1 & PB10 Loss Factor Update, -898.3, -157, 2, 4, 8, 16, 32, 64, 128, 13025.35, 0, 0, 0, 0, 0,  $12:19$ , REBID,

4 D, BID, BIDDAYOFFER\_D, 2, 2021/03/31 00:00, DUID2, RAISE6SEC, 2021/03/31 00:00, 2021/03/31 01:07, 1, PARTICIPANTID2, , 20210331010636 P CHANGING PORTFOLIO measured the compact of the most of the most of the most of the most of the the street of the most money

## <span id="page-36-0"></span>Blind update submission I row examples

The empty H, I, and J columns, represent the columns used by other files and not used by a blind update submission. These are vital containers in the csv data format structure and cannot be ignored.

<span id="page-36-1"></span>Figure 14 - Blind update submission spreadsheet example

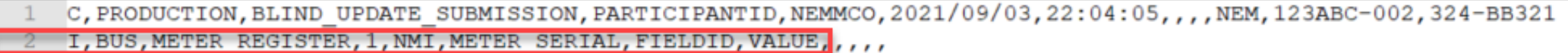

D, BUT, METER REGISTER, 1, N123456789, 123-AZ56, MANUFACTURER, EMAIL, , , , ,

- D, BUT, METER REGISTER, 1, N123456789, 123-AZ56, MODEL, A200, ...
- C, END OF REPORT, 5, , , , , , , , ,

<span id="page-37-0"></span>Figure 15 - Blind update submission text editor example

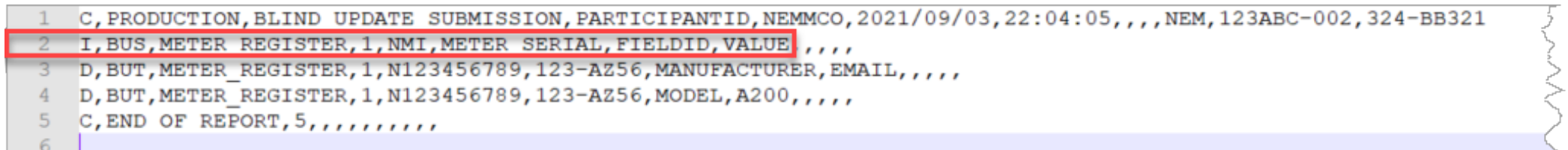

# <span id="page-38-0"></span>D - Data Rows

<span id="page-38-3"></span>These rows start with D, and contain the specific payload data under the I - informational column headings. For each line of the report, there is a D data row corresponding to the **I** - [Informational](#page-29-0) [record](#page-29-0) column heading.

For information about specific csv report fields, see [Market](https://www.aemo.com.au/energy-systems/electricity/national-electricity-market-nem/data-nem/market-data-nemweb) Data [NEMWEB](https://www.aemo.com.au/energy-systems/electricity/national-electricity-market-nem/data-nem/market-data-nemweb) and [Guide](https://aemo.com.au/energy-systems/electricity/national-electricity-market-nem/market-operations/retail-and-metering/market-settlement-and-transfer-solutions-msats) to MSATS [Reports](https://aemo.com.au/energy-systems/electricity/national-electricity-market-nem/market-operations/retail-and-metering/market-settlement-and-transfer-solutions-msats).

For examples, see:

- **.** [EMMS](#page-38-1) D row format below
- Blind update [submission](#page-39-0) D row format on the next page
- **.** D data column [examples](#page-40-0) on page 36
- EMMS D row [examples](#page-43-0) on page 39
- **.** Blind update [submission](#page-45-0) D row examples on page 41

### <span id="page-38-1"></span>EMMS D row format

<span id="page-38-2"></span>Figure 16 - EMMS D row format

D,REPORT TYPE,REPORT SUBTYPE,REPORT VERSION,DATA,DATA,DATA

## <span id="page-39-0"></span>Blind update submission D row format

The commas represent the columns used by other payloads and not used by Blind update submissions. These are vital containers in the csv data format structure and cannot be ignored.

<span id="page-39-1"></span>Figure 17 - Blind update submission D row format

I,PAYLOAD TYPE DATA,PAYLOAD SUBTYPE DATA,PAYLOAD VERSION,NMI DATA,METER SERIAL DATA,FIELD ID DATA,,,,VALUES

## <span id="page-40-0"></span>D - data column examples

<span id="page-40-2"></span>[Table](#page-40-1) 5 provides examples and suggestions only. For details about format and data types for specific payloads, such as EMMS reports and Blind Update Tool (BUT), see the individual application guide.

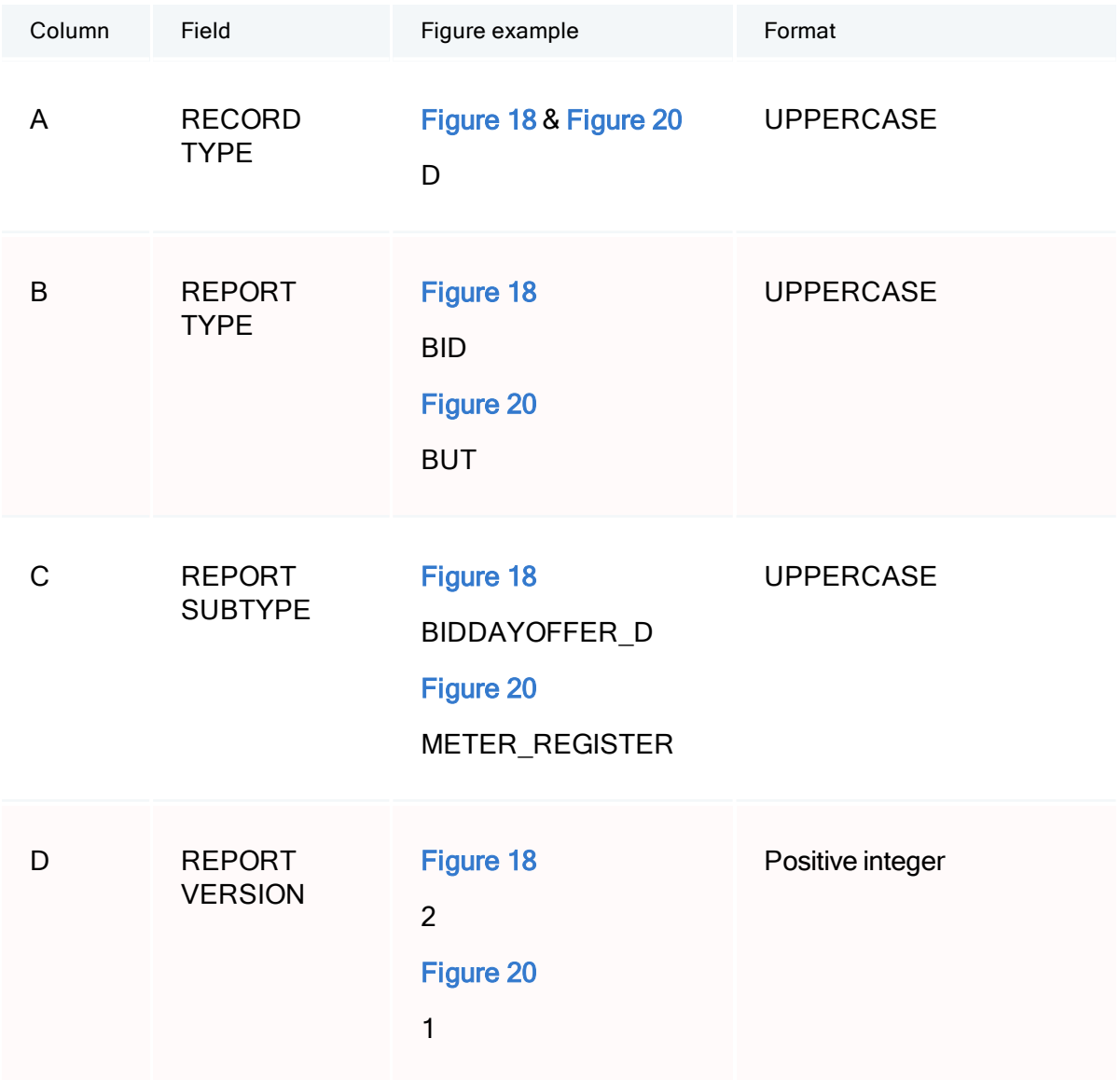

### <span id="page-40-1"></span>Table 5 D row examples

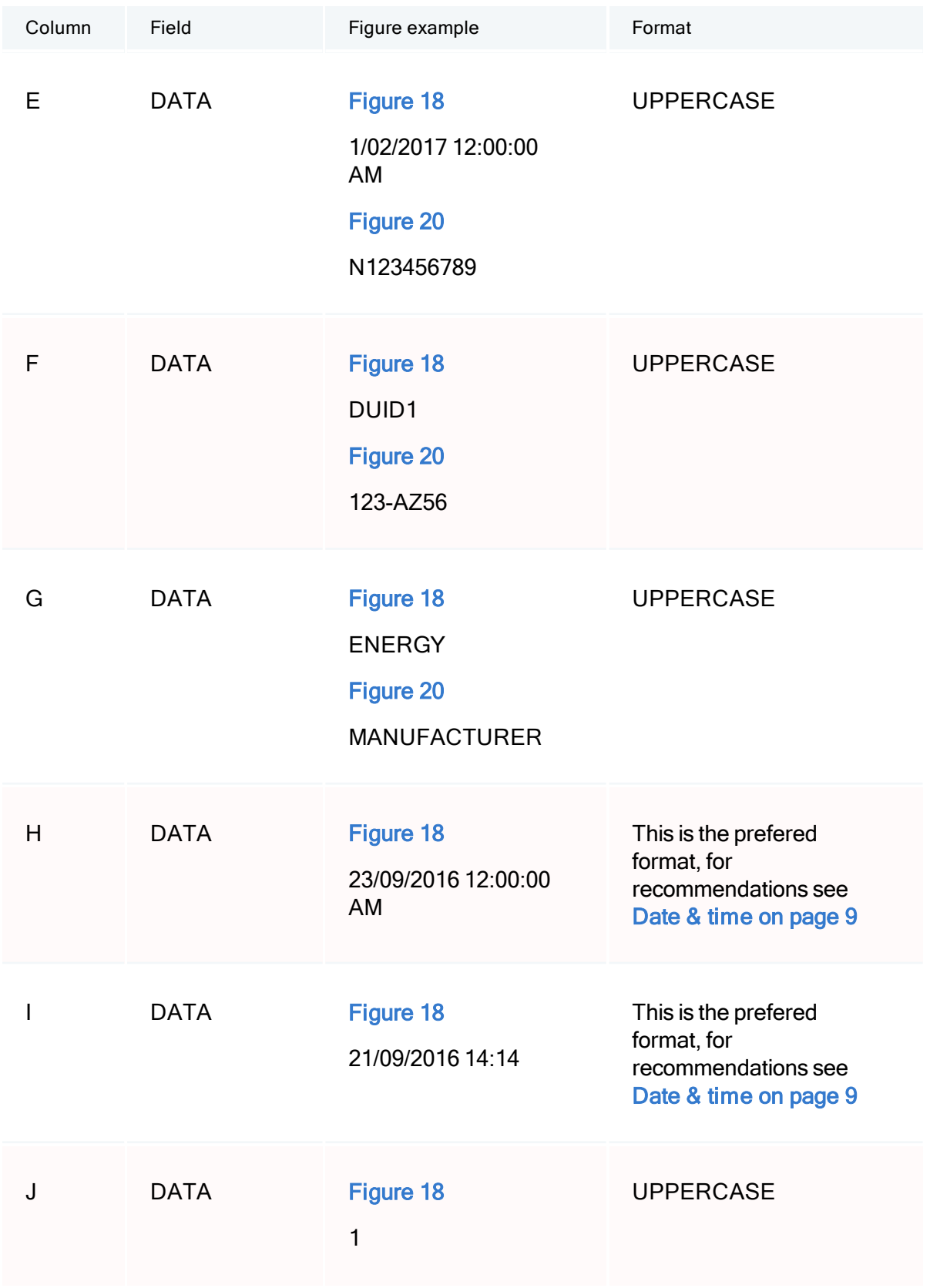

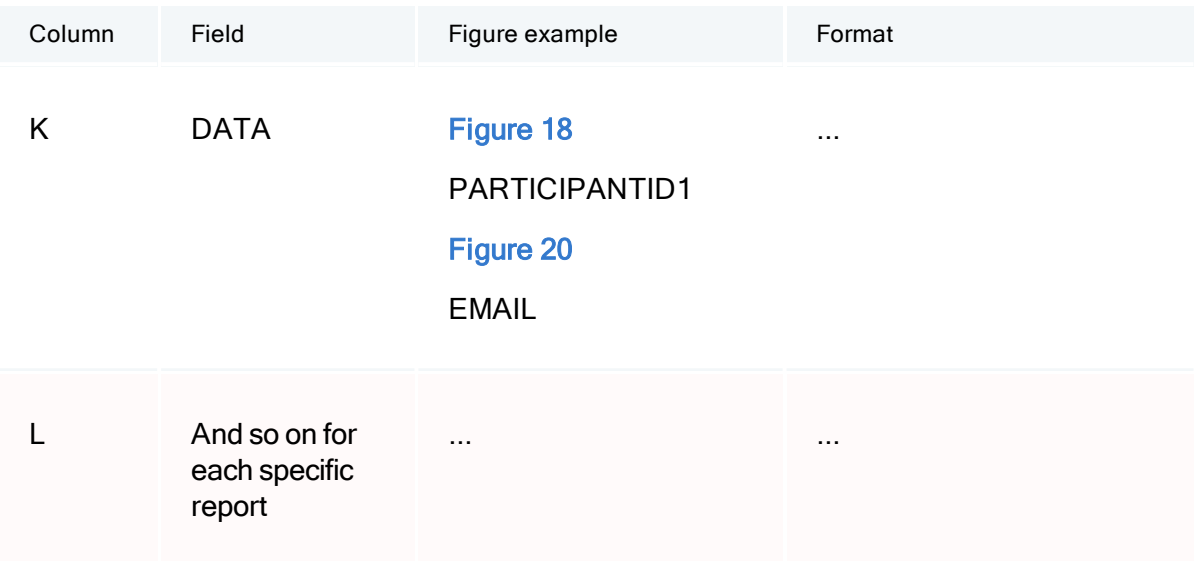

## <span id="page-43-0"></span>EMMS D row examples

<span id="page-43-1"></span>Figure 18 - EMMS D row spreadsheet example

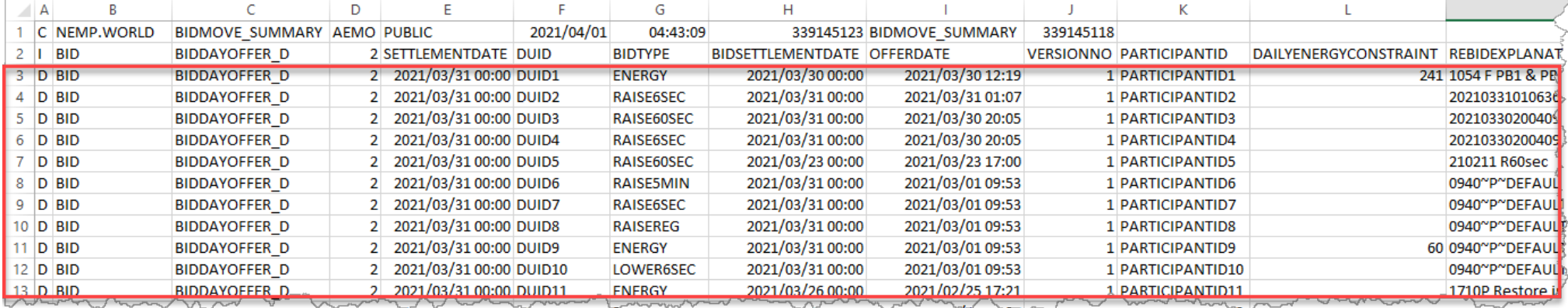

#### <span id="page-44-0"></span>Figure 19 - EMMS D row text editor example

1 C, NEMP. WORLD, BIDMOVE SUMMARY, AEMO, PUBLIC, 2021/04/01, 04:43:09, 339145123, BIDMOVE SUMMARY, 339145118  $2$  T, BID, BIDDAYOFFER D,  $2$ , SETTLEMENTDATE, DUID, BIDTYPE, BIDSETTLEMENTDATE, OFFERDATE, VERSIONNO, PARTICIPANTID, DAILYENERGYCONSTRAINT, REBIDEXPLANATION, PRICEBAND1, PRICEBAND3, PRICEBAND5, PRICEBAND5, PRICEBAND5, P <u>TCEBAND7, PRICEBAND8, PRICEBAND9, PRICEBAND10, MINIMUMLOAD, T1, T2, T3, T4, NORMALSTATUS, LASTCHANGED, MR. FACTOR, ENTRYTYPE</u> D, BID, BIDDAYOFFER D, 2, 2021/03/31 00:00, DUID1, ENERGY, 2021/03/30 00:00, 2021/03/30 12:19, 1, PARTICIPANTID1, 241, 1054 F PB1 & PB10 Loss Factor Update, -898.3, -157, 2, 4, 8, 16, 32, 64, 128, 13025.35, 0, 0, 0, 0, 0, 0, 202130/03/2021 12:19, REBID, 4 D, BID, BIDDAYOFFER D, 2, 2021/03/31 00:00, DUID2, RAISE6SEC, 2021/03/31 00:00, 2021/03/31 01:07, 1, PARTICIPANTID2, , 20210331010636 P CHANGING PORTFOLIO CONDITIONS, 0.03, 0.3, 0.73, 0.99, 1.98, 5, 9.9, 17.7, 100, 10000, 0, ,,,,,, 31/03/2021 1:07,, REBID, D, BID, BIDDAYOFFER D, 2, 2021/03/31 00:00, DUID3, RAISE60SEC, 2021/03/31 00:00, 2021/03/30 20:05, 1, PARTICIPANTID3, , 20210330200409 P CHANGING PORTFOLIO CONDITIONS, 0, 1, 2, 4, 8, 16, 32, 64, 128, 256, 0, ,,,,, 2021/3/0330/03/2021 20:05, , REBID, 6 D, BID, BIDDAYOFFER D, 2, 2021/03/31 00:00, DUID4, RAISE6SEC, 2021/03/31 00:00, 2021/03/30 20:05, 1, PARTICIPANTID4,, 20210330200409 P CHANGING PORTFOLIO CONDITIONS, 0, 1, 2, 4, 8, 16, 32, 64, 128, 256, 0, , , , , , 2021 20:05, REBID, D, BID, BIDDAYOFFER D, 2,2021/03/31 00:00, DUID5, RAISE60SEC, 2021/03/23 00:00, 2021/03/23 17:00, 1, PARTICIPANTID5,, 210211 R60sec, 0,1, 2, 4, 8, 16, 32, 64, 128, 256, 0, , , , , , 23/03/2021 17:00, , REBID, 8 D, BID, BIDDAYOFFER D, 2, 2021/03/31 00:00, DUID6, RAISE5MIN, 2021/03/31 00:00, 2021/03/01 09:53, 1, PARTICIPANTID6,, 0940~P~DEFAULT OFFER~~, 0,0.89, 1.41, 1.85, 2.45, 5.89, 50.89, 100.89, 200.89, 200.8914081.81, 0,,,,,, 9:53, , DAILY, 9 D, BID, BIDDAYOFFER D, 2, 2021/03/31 00:00, DUID7, RAISE6SEC, 2021/03/31 00:00, 2021/03/01 09:53, 1, PARTICIPANTID7,, 0940~P~DEFAULT OFFER~~, 0,1.49, 3.89, 9.89, 13.25, 18.89, 32.89, 100.89, 200.89, 14081.81, 0,,,,,,, 20 9:53,, DAILY, 10 D, BID, BIDDAYOFFER D, 2, 2021/03/31 00:00, DUID8, RAISEREG, 2021/03/31 00:00, 2021/03/01 09:53, 1, PARTICIPANTID8, , 0940~P~DEFAULT OFFER~~, 0, 7.89, 13.35, 28.89, 61.89, 92.89, 140.89, 265.89, 1281.89, 14007.89, 0,,,,,,2021/03/01 9:53,,DAILY, 11 D, BID, BIDDAYOFFER\_D, 2, 2021/03/31 00:00, DUID9, ENERGY, 2021/03/31 00:00, 2021/03/01 09:53, 1, PARTICIPANTID9, 60, 0940~P~DEFAULT OFFER~~,-47.08,-23.01,0,9.52,49.97,70.19,91.38,114.49,291.68,924.37,0,0,0,0,0,0,0,2021/03/01 9:53,,DAILY, 12 D, BID, BIDDAYOFFER D, 2, 2021/03/31 00:00, DUID10, LOWER6SEC, 2021/03/31 00:00, 2021/03/01 09:53, 1, PARTICIPANTID10, , 0940~P~DEFAULT OFFER~~, 0, 0.81, 3.81, 9.81, 29.81, 44.81, 119.81, 239.81, 799.81, 14081.81, 0,,,,,, 2021/03/01 9:53,, DAILY, <u>- Did videntoccae o't thri (divit oo tod bhidii tankeli 150576 ootst 160500 thrift it diviti tale</u> wepound in 1712 Respure inicial no move

## <span id="page-45-0"></span>Blind update submission D row examples

<span id="page-45-1"></span>Figure 20 - Blind update submission D row spreadsheet example

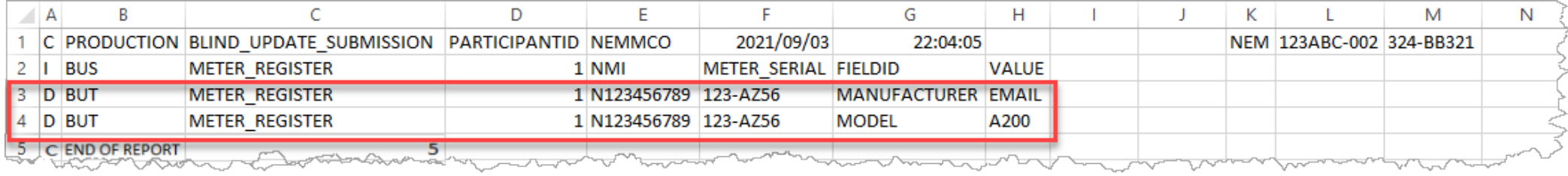

#### <span id="page-45-2"></span>Figure 21 - Blind update submission D row text editor example

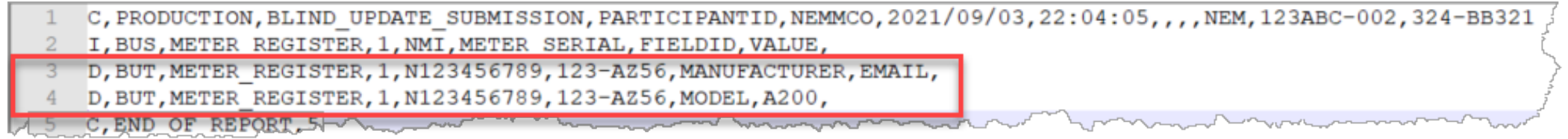

# <span id="page-46-0"></span>Needing Help

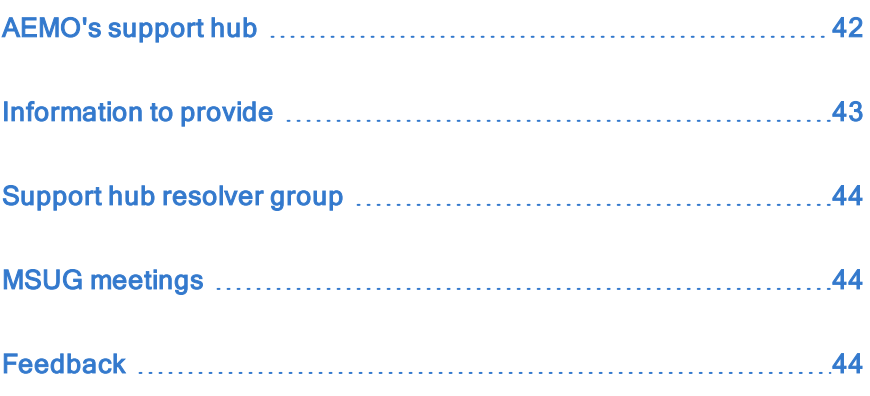

## <span id="page-46-1"></span>AEMO's support hub

IT assistance is requested through one of the following methods:

• Phone: 1300 AEMO 00 (1300 236 600)

For non-urgent issues, normal coverage is 8:00 am to 6:00 pm on weekdays, Australian Eastern Standard Time (AEST).

• The [Contact](https://www.aemo.com.au/contact-us) Us form on AEMO's website.

AEMO recommends participants call AEMO's support hubfor all urgent issues, whether or not you have logged a call using the contact us form.

## <span id="page-47-0"></span>Information to provide

Please provide the following information when requesting Support Hub assistance:

- The resolver group to direct your ticket to. You can find this information in the Need to Know section of the application's online help or the Needing Help section of the pdf guide.
- Your contact details
- Company name
- Company ID
- System or application name
- Environment: production or pre-production
- Problem description
- Screenshots

For AEMO software-related issues please also provide:

- Participant ID (if Data Interchange (DI) problem)
- Version of software
- Properties or log files
- PDR Monitor support dump and DI instance name (if DI problem)

## <span id="page-48-0"></span>Support hub resolver group

<span id="page-48-3"></span>If you contact [AEMO's](https://aemo.com.au/contact-us) Support Hub for support about CSV Data Format Standard ask them to direct your ticket to one of the following resolver groups:

- **.** Business: n/a
- IT: Enterprise Application Services' teams

## <span id="page-48-1"></span>MSUG meetings

The Market Systems User Group (MSUG) is an industry user group established to discuss NEM wholesale and retail IT systems releases. Its purpose is to facilitate the continuing improvement of AEMO's IT systems by seeking feedback and collaboration from participants.

It is open to all interested parties, with invitations sent to all Registered Participants. If you have a technical question and want to attend the MSUG, so you get an invite, ask your company's support team to include your email address in their AEMO Help Desk Bulletin (CRM).

## <span id="page-48-2"></span>Feedback

Your feedback is important and helps us improve our services and products. To suggest improvements, please contact [AEMO's](https://aemo.com.au/contact-us) support hub.

## <span id="page-49-0"></span>Terms

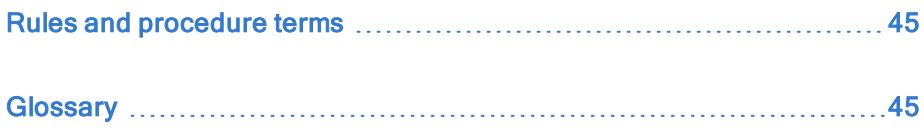

## <span id="page-49-1"></span>Rules and procedure terms

You can find the following terms defined in the relevant [Energy](https://www.aemc.gov.au/regulation/regulation-3) rules and procedures.

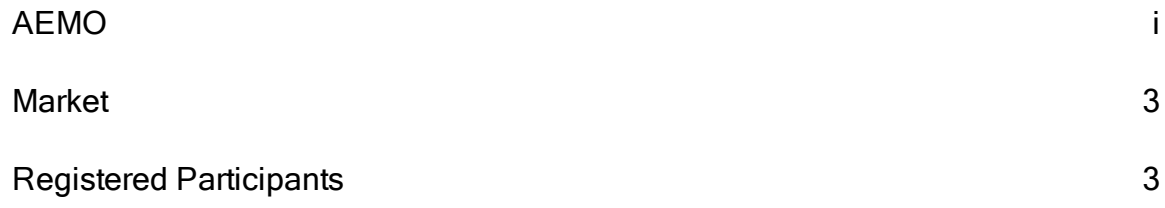

## <span id="page-49-2"></span>**Glossary**

This glossary lists common terms, acronyms, abbreviations, and measurements. For more terms, see Industry [Terminology](https://aemo.com.au/learn/industry-terminology) on AEMO's website.

### AES

Advanced Encryption Standard

### AEST

Australian Eastern Standard Time (market time)

### aseXML

A standard for energy transactions in XML. A set of schemas and usage guidelines that define how data should be exchanged under FRC in the gas and electricity industries in Australia.

### Blind Update Tool

Used for updating current MSATS Standing Data.

### **BUT**

Blind Update Tool

### csv

Comma Separated Values. A file format for data using commas as delimiters.

### csv payload

Payload

### EMMS

Electricity Market Management System (formerly MMS); software, hardware, network and related processes.

### Integer

A whole number, as distinguished from a fraction or a mixed number.

### Market Time

Refers to the related csv payload Market.

### **MSATS**

Retail Market Settlement and Transfer Solution

### NEM Retail

MSATS and B2B systems

### NEM Wholesale

Markets Portal, EMMS, Data Model systems

### Payload

The content in the csv file. For example: For APIs, it is the data sent by a POST request that sits after the API header. For MSATS transactions, it is the data wrapped in the standard aseXML wrapper. For NEM reports it is the csv payload compressed in a zip file.

### Real numbers

Include natural numbers, whole numbers, integers, rational numbers, and irrational numbers. For example, 3, 0, 1.5,  $3/2$ ,  $\sqrt{5}$ , and so on are real numbers.

### Zip

A compressed file, with the zip extension. A zip file usually contains one file with a filename extension of XML or csv.

# <span id="page-52-0"></span>References

## <span id="page-52-1"></span>In this guide

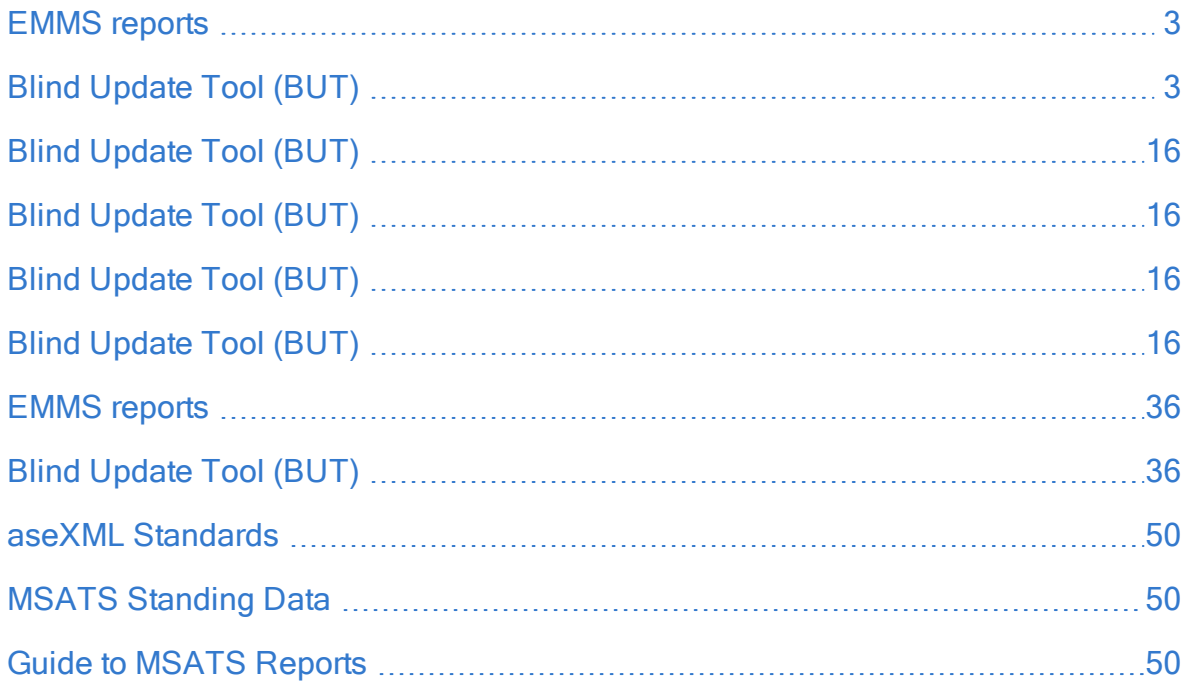

## <span id="page-53-0"></span>Data interchange and data model resources

### Market data

<span id="page-53-3"></span>[NEMWEB,](https://www.aemo.com.au/energy-systems/electricity/national-electricity-market-nem/data-nem/market-data-nemweb) publicly available market data at no cost. The public data published on AEMO's website is the same as distributed through the participant file server with the exception of participants' private data. The data is in CSV format in many files along with some graphical summaries.

### **Software**

<span id="page-53-2"></span>You can find Data Interchange software in the following locations:

- Data Interchange Help > Software [Releases.](https://visualisations.aemo.com.au/aemo/di-help/Content/Data_Interchange/SoftwareReleases.htm?TocPath=_____12)
- Releases directory on the participant file server: FTP to  $146.178.211.2 >$  Data Interchange, pdrBatcher, pdrLoader, or pdrMonitor.
- Full install: Data [Interchange](https://visualisations.aemo.com.au/aemo/di-help/Content/Data_Interchange/SoftwareReleases.htm?TocPath=_____12) Online Help > Software Releases.

### **Reports**

<span id="page-53-1"></span>• Data Interchange Help > Data Model [Reports.](https://visualisations.aemo.com.au/aemo/di-help/Content/Data_Model/MMS_Data_Model.htm?TocPath=_____11)

### Releases

• Data Interchange Help > Release [Documents](https://visualisations.aemo.com.au/aemo/di-help/Content/ReleaseNotes/ReleaseNotes.htm?TocPath=_____13).

### **Help**

• Data [interchange](https://www.aemo.com.au/energy-systems/electricity/national-electricity-market-nem/data-nem/nemweb-help) online help

## <span id="page-54-0"></span>MSATS resources

- <span id="page-54-1"></span>aseXML [Standards,](https://aemo.com.au/energy-systems/market-it-systems/asexml-standards) links to guidelines, schemas, change process, sample files, and white papers.
- <span id="page-54-2"></span>Blind Update Tool (BUT), coming soon. Used for updating current MSATS Standing Data.
- <span id="page-54-4"></span><span id="page-54-3"></span>Guide to Blind Update Tool (BUT), coming soon. How to use the BUT Tool.
- Guide to MSATS [Reports](https://aemo.com.au/energy-systems/electricity/national-electricity-market-nem/market-operations/retail-and-metering/market-settlement-and-transfer-solutions-msats), explains the purpose, attributes, request, and delivery methods for MSATS participant retail reports.
- MSATS [Standing](https://aemo.com.au/energy-systems/electricity/national-electricity-market-nem/market-operations/retail-and-metering/market-settlement-and-transfer-solutions-msats) Data, provides a detailed description of the data items populated in the MSATS NMI Standing Data tables.

# <span id="page-55-0"></span>Index

aseXML Standards [50](#page-54-1)

Assumed Knowledge [5](#page-9-1)

### A

B blank columns [7](#page-11-1) Blind update response C row format [14](#page-18-2) Blind update submission C row format [14](#page-18-3) Blind update submission C row spreadsheet example [21](#page-25-1) Blind update submission C row text editor example [22](#page-26-0) Blind update submission D row format [35](#page-39-1) Blind update submission D row spreadsheet example [41](#page-45-1) Blind update submission D row text editor example [41](#page-45-2) Blind update submission I row format [26](#page-30-2) Blind update submission spreadsheet example [32](#page-36-1) Blind update submission text editor example [33](#page-37-0) Blind Update Tool (BUT) [16](#page-20-1), [50](#page-54-2) BLIND\_UPDATE\_RESPONSE (MSATS) [16](#page-20-4) BLIND\_UPDATE\_SUBMISSION

(MSATS) [16](#page-20-5)

### C

C - comment (metadata) column examples [15](#page-19-0) C - comment rows [13](#page-17-0) C record for EMMS file format text editor example [20](#page-24-0) C row metadata columns example [15](#page-19-1) compression format [12](#page-16-2) csv extension [7](#page-11-2) csv filename [12](#page-16-3) csv filename rules [11](#page-15-0) csv generic format rules [8](#page-12-1) csv payload [12](#page-16-4) csv payload format [12](#page-16-1) csv spreadsheet layout [7](#page-11-0) csv text editor layout [8](#page-12-0) D

D - data column examples [36](#page-40-0) D - data rows [34](#page-38-0) D record examples [36](#page-40-1) Data Interchange Help [49](#page-53-1) Data Interchange software [49](#page-53-2) detailed filenaming information [11](#page-15-1)

### E

EMMS C row format [13](#page-17-2) EMMS C row spreadsheet example [19](#page-23-1) EMMS D row format [34](#page-38-2) EMMS D row spreadsheet example [39](#page-43-1) EMMS D row text editor example [40](#page-44-0) EMMS I row format [26](#page-30-3)

### F

Feedback [44](#page-48-2) FILE ID (EMMS) [16](#page-20-6) filenaming rules [11](#page-15-1)

### G

generic csv formatting rules [8](#page-12-2) Guide to Blind Update Tool (BUT) [50](#page-54-4) Guide to MSATS Reports [50](#page-54-3)

### I

I - informational column examples [27](#page-31-0) I - Informational row example [27](#page-31-1) I - informational rows [25](#page-29-0) I records EMMS file format text editor example [31](#page-35-0)

### L

l records EMMS file format spreadsheet exam [30](#page-34-1) Last C row spreadsheet example [23](#page-27-1) Last C row text editor example [24](#page-28-0) Last row in a payload is C [23](#page-27-0) leading zeros [7](#page-11-3)

### M

MSATS resources [50](#page-54-0)

### P

participant file server [49](#page-53-3) publicly available market data [49](#page-53-3)

### R

resolver groups [44](#page-48-3) RulesTerms [45](#page-49-1)

### S

spaces [7](#page-11-3) specific report data [34](#page-38-3) spreadsheet application [7](#page-11-1) Support hub resolver group [44](#page-48-0)

### Z

ZIP compression [12](#page-16-5) ZIP extension [12](#page-16-6) ZIP file [12](#page-16-4) ZIP filename [12](#page-16-3)